# Package 'scrutiny'

August 22, 2022

Title Error Detection in Science

Version 0.2.2

Maintainer Lukas Jung <jung-lukas@gmx.net>

Description Test published summary statistics for consistency (Brown and Heathers, 2017, <[https:](https://journals.sagepub.com/doi/10.1177/1948550616673876/) [//journals.sagepub.com/doi/10.1177/1948550616673876/](https://journals.sagepub.com/doi/10.1177/1948550616673876/)>; Allard, 2018, <[https://aurelienallard.netlify.app/post/](https://aurelienallard.netlify.app/post/anaytic-grimmer-possibility-standard-deviations/) [anaytic-grimmer-possibility-standard-deviations/](https://aurelienallard.netlify.app/post/anaytic-grimmer-possibility-standard-deviations/)>; Heathers and Brown, 2019, <<https://osf.io/5vb3u/>>). The package also provides infrastructure for implementing new error detection techniques.

License GPL  $(>= 3)$ 

Encoding UTF-8

LazyData true

RoxygenNote 7.2.1

**Imports** cli, dplyr, glue, magrittr, methods, purrr, rlang  $(>= 1.0.2)$ , stringr, tibble

Collate 'import-reexport.R' 'utils.R' 'mapper-function-helpers.R' 'audit-cols-minimal.R' 'audit.R' 'before-inside-parens.R' 'function-factory-helpers.R' 'round-ceil-floor.R' 'round.R' 'reround.R' 'unround.R' 'sd-binary.R' 'decimal-places.R' 'debit-table.R' 'debit.R' 'grim.R' 'function-map.R' 'grimmer.R' 'grimmer-map.R' 'duplicate-detect.R' 'debit-map.R' 'restore-zeros.R' 'seq-decimal.R' 'manage-extra-cols.R' 'grim-map.R' 'data-doc.R' 'function-map-seq.R' 'debit-map-seq.R' 'disperse.R' 'function-map-total-n.R' 'debit-map-total-n.R' 'debit-plot.R' 'duplicate-count.R' 'grim-base.R' 'grim-explain.R' 'grim-granularity.R' 'grim-map-seq.R' 'grim-map-total-n.R' 'grim-plot.R' 'grimmer-map-seq.R' 'grimmer-map-total-n.R' 'method-debit-map.R' 'method-detect.R' 'method-dup-count.R' 'method-grim-map.R' 'method-grim-sequence.R' 'method-grimmer-map.R' 'reround-to-fraction.R'

'reverse-map-seq.R' 'reverse-map-total-n.R' 'rivets-perfect-mean-sd.R' 'rivets-plot-cols.R' 'rivets-plot-lines.R' 'rivets-t-test.R' 'rivets\_new.R' 'rounding-bias.R' 'row-to-colnames.R' 'seq-disperse.R' 'seq-predicates.R' 'split-by-parens.R' 'subset-superset.R' 'utils-pipe.R' 'utils-tidy-eval.R' 'write-doc-audit.R'

Suggests covr, devtools, ellipsis, ggplot2, ggrepel, janitor, knitr, rmarkdown, roxygen2, stats, testthat (>= 3.0.0), tidyr, tidyselect

Config/testthat/edition 3

**Depends** R  $(>= 3.4.0)$ 

VignetteBuilder knitr

URL <https://lhdjung.github.io/scrutiny/>,

<https://github.com/lhdjung/scrutiny/>

BugReports <https://github.com/lhdjung/scrutiny/issues>

NeedsCompilation no

Author Lukas Jung [aut, cre], Aurélien Allard [ctb]

Repository CRAN

Date/Publication 2022-08-22 09:40:02 UTC

# R topics documented:

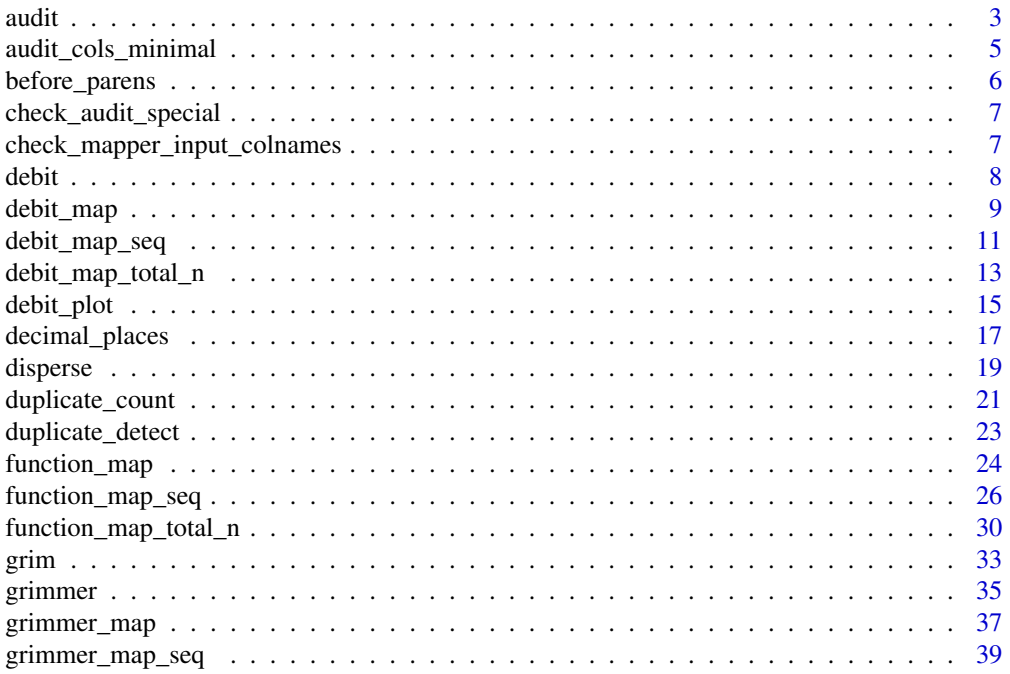

<span id="page-2-0"></span>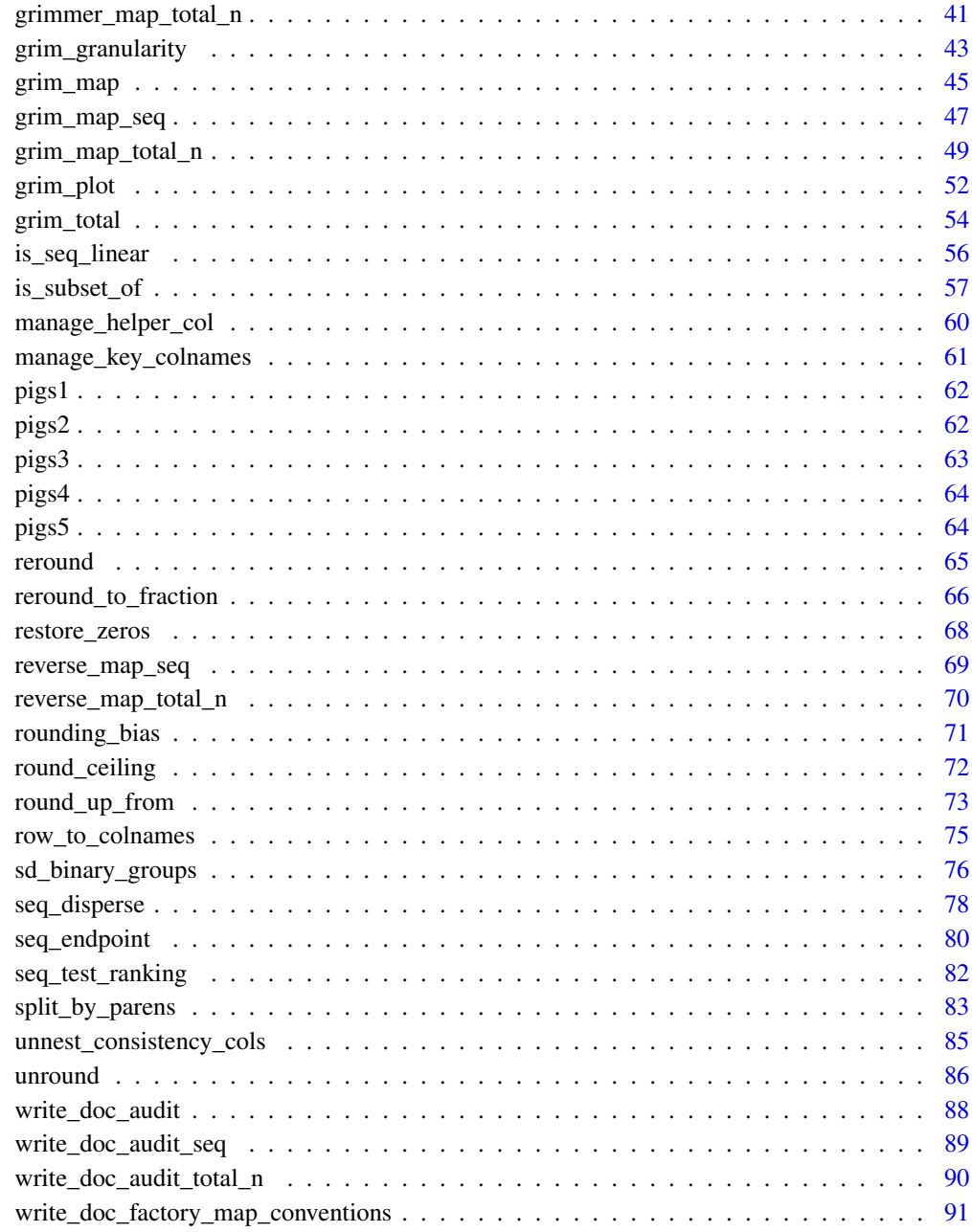

# **Index**

 $audit$ 

Summarize scrutiny objects

93

# Description

audit() is an S3 generic to follow up on those scrutiny functions that perform tests on data frames. It summarizes results of those tests and presents the summaries in a tibble. audit\_seq() and audit\_total\_n() summarize the results of functions that end on \_seq and \_total\_n, respectively.

Below is a list of functions that return objects with classes for which there are audit() methods. This means you can run audit() on the output returned by any of these functions. The same is true for audit\_seq() and audit\_total\_n().

Go to the documentation of any function named below to learn about its audit() method, or about the way its output is processed by audit\_seq() or audit\_total\_n().

# Usage

audit(data)

audit\_seq(data)

audit\_total\_n(data)

# Arguments

data A data frame that inherits one of the classes named below.

# Value

A tibble (data frame) with test summary statistics.

# audit()

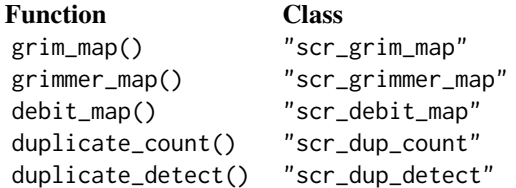

#### audit\_seq()

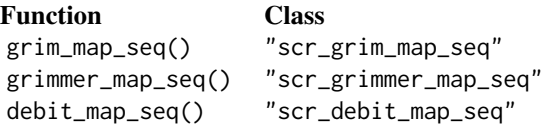

4 audit and the contract of the contract of the contract of the contract of the contract of the contract of the contract of the contract of the contract of the contract of the contract of the contract of the contract of th

<span id="page-4-0"></span>audit\_total\_n()

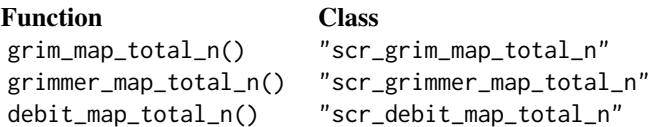

#### Examples

```
# For GRIM-testing:
pigs1 %>%
  grim_map() %>%
  audit()
# For detecting duplicates:
pigs4 %>%
  duplicate_detect() %>%
  audit()
```
audit\_cols\_minimal *Compute minimal* audit() *summaries*

# Description

Call audit\_cols\_minimal() within your audit() methods for the output of consistency test mapper functions such as grim\_map(). It will create a tibble with the three minimal, required columns:

- 1. incons\_cases counts the inconsistent cases, i.e., the number of rows in the mapper's output where "consistency" is FALSE.
- 2. all\_cases is the total number of rows in the mapper's output.
- 3. incons\_rate is the ratio of incons\_cases to all\_cases.

You can still add other columns to this tibble. Either way, make sure to name your method correctly. See examples.

# Usage

```
audit_cols_minimal(data, name_test)
```
#### Arguments

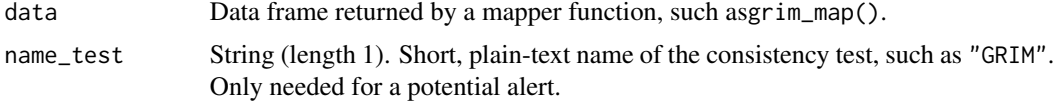

<span id="page-5-0"></span>A tibble (data frame) with the columns listed above.

# See Also

```
For context, see vignette("consistency-tests"). In case you don't call audit_cols_minimal(),
you should call check_audit_special().
```
#### Examples

```
# For a mapper function called `schlim_map()`
# that applies a test called SCHLIM and returns
# a data frame with the `"scr_schlim_map"` class:
audit.scr_schlim_map <- function(data) {
  audit_cols_minimal(data, name_test = "SCHLIM")
}
# If you like, add other summary columns
# with `dplyr::mutate()` or similar.
```
before\_parens *Extract substrings from before and inside parentheses*

#### Description

Two functions that extract substrings from before or inside parentheses (or brackets, or curly braces): before\_parens() and inside\_parens().

See split\_by\_parens() to split some or all columns in a data frame into both parts.

# Usage

```
before_parens(string, sep = "parens")
inside_parens(string, sep = "parens")
```
# Arguments

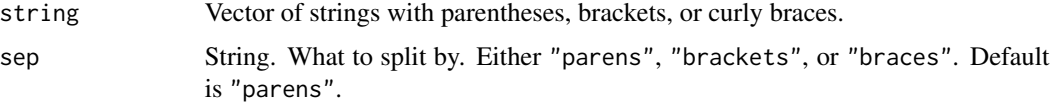

# Value

String. The part of string before or inside the separating elements, respectively.

<span id="page-6-0"></span>check\_audit\_special *Alert user if more specific* audit\_\*() *summaries are available*

#### Description

(Note: Ignore this function if your audit() method calls audit\_cols\_minimal().)

Call check\_audit\_special() within an audit() method for a consistency test mapper function, such as audit.scr\_grim\_map(). It checks if the input data frame was the product of a function produced by function\_map\_seq() or function\_map\_total\_n().

If so, the function issues a gentle alert to the user that points to audit\_seq() or audit\_total\_n(), respectively.

# Usage

check\_audit\_special(data, name\_test)

# Arguments

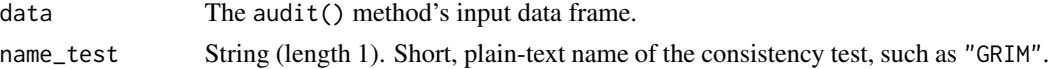

# Value

No return value. Might print an alert.

# See Also

vignette("consistency-tests"), for context.

check\_mapper\_input\_colnames

*Check that a mapper's input has correct column names*

# Description

When called within a consistency test mapper function, check\_mapper\_input\_colnames() makes sure that the input data frame has correct column names:

- They include all the key columns corresponding to the test applied by the mapper.
- They don't already include "consistency".

If either check fails, the function throws an informative error.

# Usage

```
check_mapper_input_colnames(data, reported, name_test)
```
# <span id="page-7-0"></span>Arguments

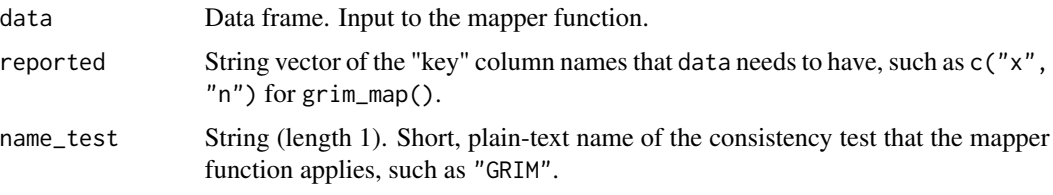

# Value

No return value. Might throw an error.

# See Also

vignette("consistency-tests"), for context and the "key columns" terminology.

debit *The DEBIT (descriptive binary) test*

# Description

debit() tests summaries of binary data for consistency: If the mean and the standard deviation of binary data are given, are they consistent with the reported sample size?

The function is vectorized, but it is recommended to use debit\_map() for testing multiple cases.

# Usage

```
debit(
  x,
  sd,
  n,
  formula = "mean_n",
  rounding = "up_or_down",
  threshold = 5,
  symmetric = FALSE
\mathcal{L}
```
# Arguments

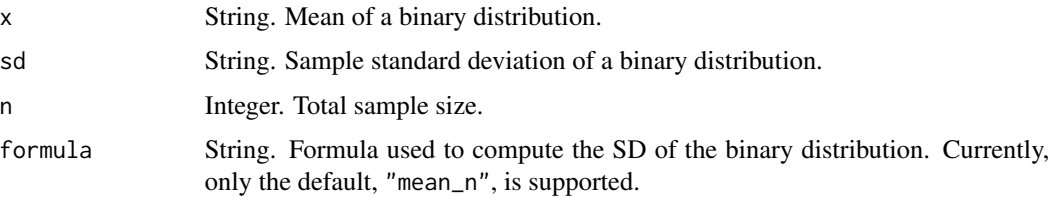

# <span id="page-8-0"></span>debit\_map 9

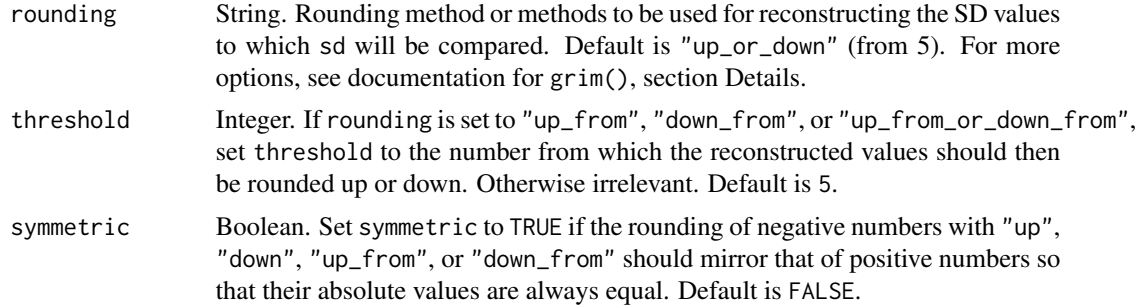

# Value

Boolean. TRUE if x, sd, and n are mutually consistent, FALSE if not.

# References

Heathers, James A. J., and Brown, Nicholas J. L. 2019. DEBIT: A Simple Consistency Test For Binary Data. https://osf.io/5vb3u/.

# See Also

debit\_map() applies debit() to any number of cases at once.

# Examples

# Check single cases of binary # summary data: debit(x =  $"0.36"$ , sd =  $"0.11"$ , n = 20)

debit\_map *Apply DEBIT to many cases*

# Description

Call debit\_map() to use DEBIT on multiple combinations of mean, standard deviation, and sample size of binary distributions. Mapping function for debit().

For summary statistics, call audit() on the results.

# Usage

```
debit_map(
  data,
 x = NULL,sd = NULL,n = NULL,rounding = "up_or_down",
  threshold = 5,
```

```
symmetric = FALSE,
  show_rec = TRUE,
  extra = Inf\lambda
```
#### **Arguments**

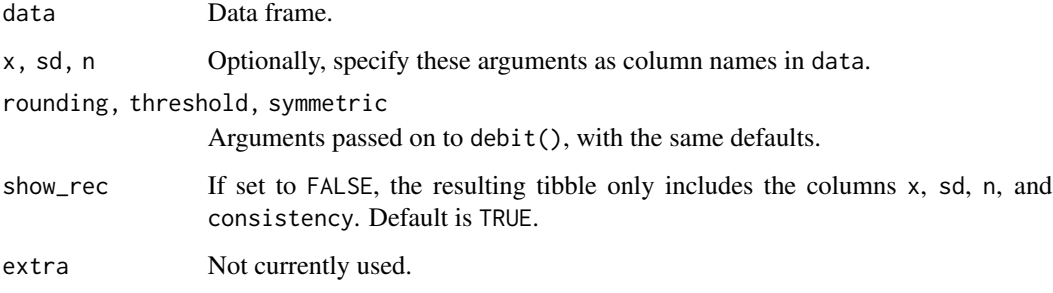

# Value

A tibble with (at least) these columns –

- x, sd, n: the inputs.
- consistency: DEBIT consistency of x, sd, and n.

By default, the tibble also includes the rounding method, boundary values, and Boolean information about the boundary values being inclusive or not. The tibble has the scr\_debit\_map class, which is recognized by the audit() generic.

#### Summaries with audit()

There is an S3 method for the audit() generic, so you can call audit() following debit\_map(). It returns a tibble with these columns —

- 1. incons\_cases: the number of DEBIT-inconsistent cases.
- 2. all\_cases: the total number of cases.
- 3. incons\_rate: the rate of inconsistent cases.
- 4. mean\_x: the mean x (mean) value.
- 5. mean\_sd: the mean sd value.
- 6. distinct\_n: the number of distinct n values.

# References

Heathers, James A. J., and Brown, Nicholas J. L. 2019. DEBIT: A Simple Consistency Test For Binary Data. https://osf.io/5vb3u/.

# <span id="page-10-0"></span>debit\_map\_seq 11

# Examples

```
# Call `debit_map()` on binary summary
# data such as these:
pigs3
# The `consistency` column shows
# whether the values to its left
# are DEBIT-consistent:
pigs3 %>%
  debit_map()
# Get test summaries with `audit()`:
pigs3 %>%
  debit_map() %>%
  audit()
```
debit\_map\_seq *Using DEBIT with dispersed inputs*

# Description

debit\_map\_seq() applies DEBIT with values surrounding the input values. This provides an easy and powerful way to assess whether small errors in computing or reporting may be responsible for DEBIT-inconsistencies in published statistics.

# Usage

```
debit_map_seq(
  data,
  x = NULL,sd = NULL,n = NULL,var = .var,
  dispersion = .dispersion,
  out_min = .out_min,
  out_max = .out_max,
  include_reported = .include_reported,
  include_consistent = .include_consistent,
  ...
)
```
# Arguments

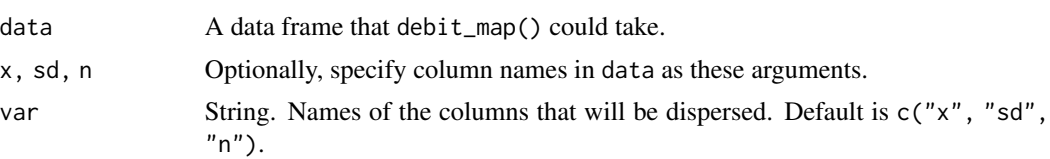

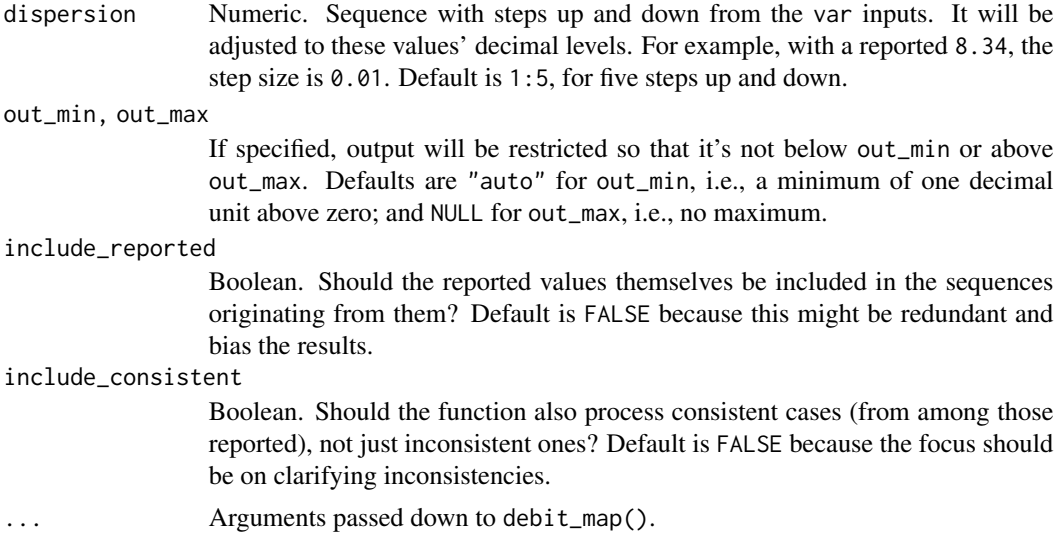

# Value

A tibble (data frame) with detailed test results.

# Summaries with audit\_seq()

You can call audit\_seq() following debit\_map\_seq(). It will return a data frame with these columns:

- x, sd, and n are the original inputs, tested for consistency here.
- hits\_total is the total number of DEBIT-consistent value sets found within the specified dispersion range.
- hits\_x is the number of DEBIT-consistent value sets found by varying x.
- Accordingly with sd and hits\_sd as well as n and hits\_n.
- (Note that any consistent reported cases will be counted by the hits\_\* columns if both include\_reported and include\_consistent are set to TRUE.)
- diff\_x reports the absolute difference between x and the next consistent dispersed value (in dispersion steps, not the actual numeric difference). diff\_x\_up and diff\_x\_down report the difference to the next higher or lower consistent value, respectively.
- diff\_sd, diff\_sd\_up, and diff\_sd\_down do the same for sd.
- Likewise with diff\_n, diff\_n\_up, and diff\_n\_down.

#### Examples

```
# `debit_map_seq()` can take any input
# that `debit_map()` can take:
pigs3
# Results from testing the first two rows:
out <- pigs3 %>%
```
# <span id="page-12-0"></span>debit\_map\_total\_n 13

```
dplyr::slice(1:2) %>%
 debit_map_seq(include_consistent = TRUE)
out
# Case-wise summaries with `audit_seq()`
# can be more important than the raw results:
audit_seq(out)
```
debit\_map\_total\_n *Use DEBIT with hypothetical group sizes*

# Description

debit\_map\_total\_n() extends DEBIT to cases where only group means and standard deviations (SDs) were reported, not group sizes.

The function is analogous to grim\_map\_total\_n() and grimmer\_map\_total\_n(), relying on the same infrastructure.

# Usage

```
debit_map_total_n(
  data,
  x1 = NULL,x2 = NULL,sd1 = NULL,sd2 = NULL,dispersion = .dispersion,
  n_{min} = .n_{min},
 n_max = .n_max,constant = .constant,
  constant_index = .constant_index,
  ...
)
```
#### Arguments

data Data frame with string columns x1, x2, sd1, and sd2, as well as numeric column n. The first two are reported group means. sd1 and sd2 are reported group SDs. n is the reported total sample size. It is not very important whether a value is in x1 or in x2 because, after the first round of tests, the function switches roles between x1 and x2, and reports the outcomes both ways. The same applies to sd1 and sd2. However, do make sure the x\* and sd\* values are paired accurately, as reported.

x1, x2, sd1, sd2

Optionally, specify these arguments as column names in data.

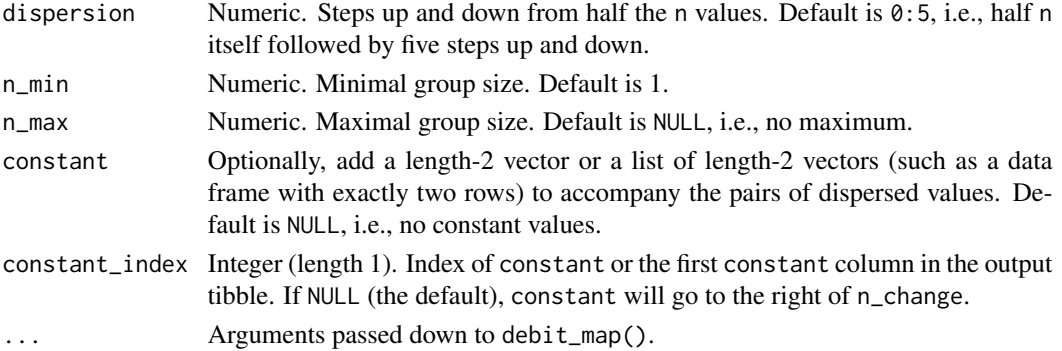

# Value

A tibble with these columns:

- x and sd, the group-wise reported input statistics, are repeated in row pairs.
- n is dispersed from half the input n, with n\_change tracking the differences.
- both\_consistent flags scenarios where both reported x and sd values are consistent with the hypothetical n values.
- case corresponds to the row numbers of the input data frame.
- dir is "forth" in the first half of rows and "back" in the second half. "forth" means that x2 and sd2 from the input are paired with the larger dispersed n, whereas "back" means that x1 and sd1 are paired with the larger dispersed n.
- Other columns from debit\_map() are preserved.

# Summaries with audit\_total\_n()

You can call audit\_total\_n() following up on debit\_map\_total\_n() to get a tibble with summary statistics. It will have these columns:

- x1, x2, sd1, sd2, and n are the original inputs.
- hits\_forth is the number of scenarios in which all of x1, x2, sd1, and sd2 are DEBITconsistent with the dispersed n values when x2 and sd2 are paired with the larger dispersed n.
- hits\_back is the same, except x1 and sd1 are paired with the larger dispersed n value.
- hits\_total is the sum of hits\_forth and hits\_back, i.e., the total number of both-consistent scenarios.
- scenarios\_total is the total number of test scenarios, whether or not all of x1, x2, sd1, and sd2 are consistent.
- hit\_rate is the ratio of hits\_total to scenarios\_total.

# References

Bauer, P. J., & Francis, G. (2021). Expression of Concern: Is It Light or Dark? Recalling Moral Behavior Changes Perception of Brightness. *Psychological Science*, 32(12), 2042–2043. https://journals.sagepub.com/doi/10.11 Heathers, J. A. J., & Brown, N. J. L. (2019). DEBIT: A Simple Consistency Test For Binary Data. https://osf.io/5vb3u/.

#### <span id="page-14-0"></span>debit\_plot 15

# See Also

function\_map\_total\_n(), which created the present function using debit\_map().

#### Examples

```
# Run `debit_map_total_n()` on data like these:
df <- tibble::tribble(
  -x1, -x2, -sd1, -sd2, -n,
  "0.30", "0.28", "0.17", "0.10", 70,
  "0.41", "0.39", "0.09", "0.15", 65
\mathcal{L}df
debit_map_total_n(df)
# `audit_total_n()` summaries can be more important than
# the detailed results themselves.
# The `hits_total` column shows all scenarios in
# which both divergent `n` values are DEBIT-consistent
# with the `x*` values when paired with them both ways:
df %>%
  debit_map_total_n(dispersion = 0:2) %>%
  audit_total_n()
# By default (`dispersion = 0:5`), the function goes
# five steps up and down from `n`. The longer this
# sequence, the larger the number of hits tends to be:
df %>%
  debit_map_total_n() %>%
  audit_total_n()
```
debit\_plot *Visualize DEBIT results*

# Description

Plot a distribution of binary data and their mutual DEBIT consistency. Call this function only on a data frame that resulted from a call to debit\_map().

Various parameters of the individual geoms can be controlled via arguments.

# Usage

```
debit_plot(
  data,
  show_outer_boxes = TRUE,
  show_labels = TRUE,
  show_full_scale = TRUE,
  show_theme_other = TRUE,
```

```
color_cons = "royalblue1",
color_incons = "red",
line\_alpha = 1,
line_color = "black",
line_linetype = 1,
line\_size = 0.5,
rect\_alpha = 1,
tile_alpha = 0.15,
tile_height_offset = 0.025,
tile_width_offset = 0.025,
tile\_height\_min = 0.0375,tile\_width\_min = 0.0385,label_1abel_alpha = 0.5,
label_linetype = 3,
label\_size = 3.5,label_{1}inesize = 0.75,
label_force = 175,label_force\_pull = 0.75,
label\_padding = 0.5
```
# ) Arguments

# data Data frame. Result of a call to debit\_map(). show\_outer\_boxes Boolean. Should outer tiles surround the actual data points, making it easier to spot them and to assess their overlap? Default is TRUE. show\_labels Boolean. Should the data points have labels (of the form "mean; SD")? Default is TRUE. show\_full\_scale Boolean. Should the plot be fixed to full scale, showing the entire consistency line independently of the data? Default is TRUE. show\_theme\_other Boolean. Should the theme be modified in a way fitting the plot structure? Default is TRUE. color\_cons, color\_incons Strings. Colors of the geoms representing consistent and inconsistent values, respectively. line\_alpha, line\_color, line\_linetype, line\_size Parameters of the curved DEBIT line. rect\_alpha Parameter of the DEBIT rectangles. (Due to the nature of the data mapping, there can be no leeway regarding the shape or size of this particular geom.) tile\_alpha, tile\_height\_offset, tile\_width\_offset, tile\_height\_min, tile\_width\_min Parameters of the outer tiles surrounding the DEBIT rectangles. Offset refers to the distance from the rectangles within. label\_alpha, label\_linetype, label\_size, label\_linesize, label\_force, label\_force\_pull, label\_padding Parameters of the labels showing mean and SD values. Passed on to ggrepel::geom\_text\_repel(); see there for more information.

# <span id="page-16-0"></span>Details

The labels are created via ggrepel::geom\_text\_repel(), so the algorithm is designed to minimize overlap with the tiles and other labels. Yet, they don't take the DEBIT line into account, and their locations are ultimately random. You might therefore have to resize the plot or run the function a few times until the labels are localized in a satisfactory way.

An alternative to the present function would be an S3 method for ggplot2::autoplot(). However, a standalone function such as this allows for customizing geom parameters and might perhaps provide better accessibility overall.

# Value

A ggplot object.

# References

Heathers, James A. J., and Brown, Nicholas J. L. 2019. DEBIT: A Simple Consistency Test For Binary Data. https://osf.io/5vb3u/.

# Examples

```
# Run `debit_plot()` on the output
# of `debit_map()`:
pigs3 %>%
  debit_map() %>%
  debit_plot()
```
decimal\_places *Count decimal places*

# **Description**

decimal\_places() counts the decimal places in a numeric vector, or in a string vector that can be coerced to numeric.

decimal\_places\_scalar() is much faster but only takes a single input. It is useful as a helper within other single-case functions.

#### Usage

```
decimal_places(x, sep = ''\wedge.")
```

```
decimal_places_scalar(x, sep = "\wedge.")
```
### Arguments

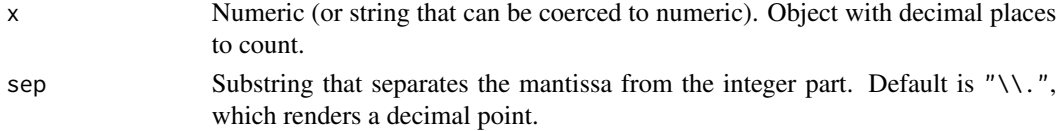

# Details

Decimal places in numeric values can't be counted accurately if the number has 15 or more characters in total, including the integer part and the decimal point. A possible solutions is to enter the number as a string to count all digits. (Converting to string is not sufficient – those numbers need to be *entered* in quotes.)

The functions ignore any whitespace at the end of a string, so they won't mistake spaces for decimal places.

# Value

Integer. Number of decimal places in x.

#### Trailing zeros

If trailing zeros matter, don't convert numeric values to strings: In numeric values, any trailing zeros have already been dropped, and any information about them was lost (e.g., 3.70 returns 3.7). Enter those values as strings instead, such as "3.70" instead of 3.70. However, you can restore lost trailing zeros with restore\_zeros() if the original number of decimal places is known.

If you need to enter many such values as strings, consider using tibble::tribble() and drawing quotation marks around all values in a tribble() column at once via RStudio's multiple cursors.

#### See Also

Rounding functions:

- round\_up() and round\_down() round up or down from 5, respectively.
- round\_up\_from() and round\_down\_from() allow users to specify custom thresholds for rounding up or down.
- round\_ceiling() and round\_floor() work like ceiling() or floor(), but for decimal numbers instead of just integers.
- round\_trunc() and round\_anti\_trunc() always round towards zero or away from it.

Furthermore, unround() takes a rounded number and returns the range of the original value.

# Examples

```
# `decimal_places()` works on both numeric values
# and strings...
decimal_\text{places}(x = 2.851)decimal_{places}(x = "2.851")# ... but trailing zeros are only counted within
# strings:
decimal_places(x = c(7.3900, "7.3900"))
# This doesn't apply to non-trailing zeros; these
# behave just like any other digit would:
decimal_places(x = c(4.08, '4.08''))
```
#### <span id="page-18-0"></span>disperse the contract of the contract of the contract of the contract of the contract of the contract of the contract of the contract of the contract of the contract of the contract of the contract of the contract of the c

```
# Whitespace at the end of a string is not counted:
decimal_\text{places}(x = "6.0 \qquad ")# `decimal_places_scalar()` is much faster,
# but only works with a single number or string:
decimal_places_scalar(x = 8.13)
decimal_places_scalar(x = "5.024")
```
#### disperse *Vary hypothetical group sizes*

# Description

Some published studies only report a total sample size but no group sizes. However, group sizes are crucial for consistency tests such as GRIM. Call disperse() to generate possible group sizes that all add up to the total sample size, if that total is even.

disperse2() is a variant for odd totals. It takes two consecutive numbers and generates decreasing values from the lower as well as increasing values from the upper. In this way, all combinations still add up to the total.

disperse\_total() directly takes the total sample size, checks if it's even or odd, splits it up accordingly, and applies disperse() or disperse2(), respectively.

These functions are primarily intended as helpers. They form the backbone of grim\_map\_total\_n() and all other functions created with function\_map\_total\_n().

# Usage

```
disperse(
  n,
  dispersion = 0:5,
  n_{min} = 1,
  n_{max} = NULL,
  constant = NULL,
  constant_index = NULL
)
disperse2(
  n,
  dispersion = 0:5,
  n_{min} = 1,
  n_{max} = NULL,
  constant = NULL,
  constant_index = NULL
\lambdadisperse_total(
```

```
n,
  dispersion = 0:5,
  n_{min} = 1,
  n_{max} = NULL,
  constant = NULL,
  constant_index = NULL
)
```
#### Arguments

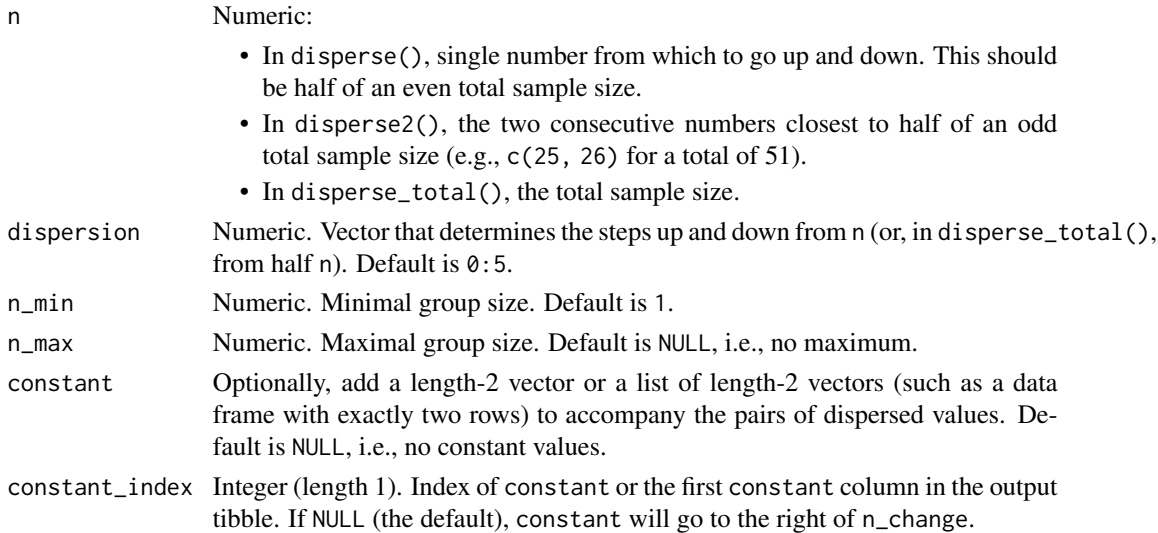

# Details

If any group size is less than n\_min or greater than n\_max, it is removed. The complementary size of the other group is also removed.

constant values are pairwise repeated. That is why constant needs to be a length-2 atomic vector or a list of such vectors. If constant is a data frame or some other named list, the resulting columns will have the same names as the list-element names. If the list is not named, the new column names will be "constant1", "constant2", etc; or just "constant", for a single pair.

# Value

A tibble (data frame) with these columns:

- n includes the dispersed n values. Every pair of consecutive rows has n values that each add up to the total.
- n\_change records how the input n was transformed to the output n. In disperse2(), the n\_change strings label the lower of the input n values n1 and the higher one n2.

#### References

Bauer, P. J., & Francis, G. (2021). Expression of Concern: Is It Light or Dark? Recalling Moral Behavior Changes Perception of Brightness. *Psychological Science*, 32(12), 2042–2043. https://journals.sagepub.com/doi/10.11

# <span id="page-20-0"></span>duplicate\_count 21

# See Also

function\_map\_total\_n(), grim\_map\_total\_n(), seq\_distance\_df()

#### Examples

```
# For a total sample size of 40,
# set `n` to `20`:
disperse(n = 20)
# Specify `dispersion` to control
# the steps up and down from `n`:
disperse(n = 20, dispersion = c(3, 6, 10))
# In `disperse2()`, specify `n` as two
# consecutive numbers -- i.e., group sizes:
disperse2(n = c(25, 26))# Use the total sample size directly
# with `disperse_total()`. An even total
# internally triggers `disperse()`...
disperse\_total(n = 40)# ...whereas an odd total triggers `disperse2()`:
disperse_total(n = 51)
# You may add values that repeat along with the
# dispersed ones but remain constant themselves.
# Such values can be stored in a length-2 vector
# for a single column...
disperse_total(37, constant = c("5.24", "3.80"))
# ... or a list of length-2 vectors for multiple
# columns. This includes data frames with 2 rows:
df_constant <- tibble::tibble(
 name = c("Paul", "Mathilda"), age = 27:28,
  registered = c(TRUE, FALSE)
)
disperse_total(37, constant = df_constant)
```
duplicate\_count *Count duplicate values*

#### Description

duplicate\_count() returns a frequency table. When searching a data frame, it includes values from all columns for each frequency count.

This function is a blunt tool designed for initial data checking. Don't put too much weight on its results.

For summary statistics, call audit() on the results.

#### Usage

```
duplicate_count(x, numeric_only = TRUE)
```
# Arguments

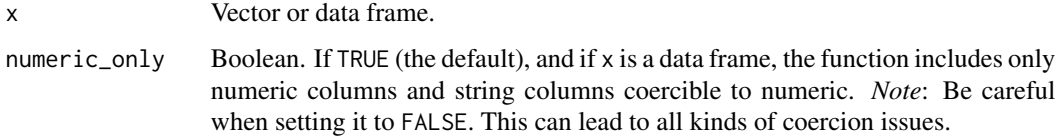

# Details

duplicate\_count() is a thin wrapper around janitor::get\_dupes(). Use get\_dupes() to search for duplicate rows.

The function is not too informative if the values have few characters.

# Value

A tibble with two columns —

- value includes all the values from x.
- count is the frequency of each value in x, in descending order. The tibble has the scr\_dup\_count class, which is recognized by the audit() generic.

# Summaries with audit()

There is an S3 method for the audit() generic, so you can call audit() following duplicate\_count() to get summary statistics. These are mostly self-explaining, but count\_max and count\_min only directly apply to count and display their respective value numbers, not the minimal and maximal value numbers.

# See Also

duplicate\_detect() checks if values have duplicates.

# Examples

```
# Count duplicate values...
BJsales %>%
  duplicate_count()
# ...and compute summaries:
BJsales %>%
  duplicate_count() %>%
  audit()
```
# <span id="page-22-0"></span>Description

For every value in a vector or data frame, duplicate\_detect() tests whether there is at least one identical value. Test results are presented next to every value.

By default, only numeric columns and string columns coercible to numeric are tested (if  $x$  is a data frame). Any other columns are silently dropped.

This function is a blunt tool designed for initial data checking. Don't put too much weight on its results.

For summary statistics, call audit() on the results.

# Usage

```
duplicate_detect(x, numeric_only = TRUE, colname_end = "dup")
```
# Arguments

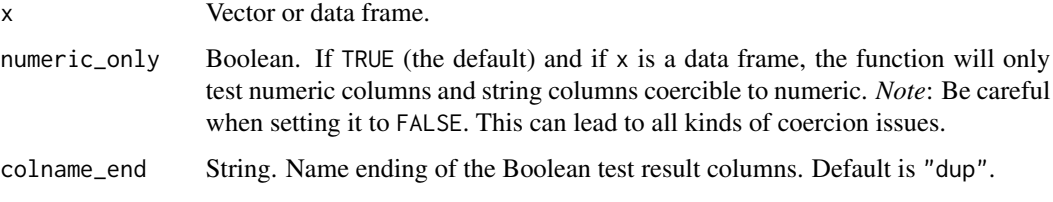

# Details

This function is not very informative with many input values that only have a few characters each. Many of them may have duplicates just by chance. For example, in R's built-in iris data set,  $99\%$ of values have duplicates.

In general, the fewer values and the more characters per value there are, the more significant duplicate\_detect()'s results will be.

#### Value

A tibble (data frame) —

- If x is a vector, there are two columns: the input value and the Boolean has\_duplicates.
- If x is a data frame, the output tibble has (some of) the columns from x, and to each of these columns' right, the corresponding Boolean column with an index value.

The tibble has the scr\_dup\_detect class, which is recognized by the audit() generic.

#### <span id="page-23-0"></span>Summaries with audit()

There is an S3 method for the audit() generic, so you can call audit() following duplicate\_detect(). It returns a tibble with these columns —

- variable: The original data frame's variables with at least one "duplicated" value: one that has at least one duplicate anywhere else in the data frame. For a vector, x.
- n\_duplicated: Number of "duplicated" values of that variable: those that have at least one duplicate anywhere in the data frame.
- dup\_rate: Rate of "duplicated" values of that variable.

The final row, .total, summarizes across all other rows: It adds up the n\_duplicated and n\_total columns, and calculates the average of the dup\_rate column.

# See Also

duplicate\_count() provides a frequency table.

#### Examples

```
# Find duplicate values in a data frame...
duplicate_detect(x = pigs4)
# ...or in a single vector:
duplicate_detect(x = \text{pigs4$smooth}# Summary statistics with `audit()`:
pigs4 %>%
 duplicate_detect() %>%
 audit()
# If there are many values and/or few
# characters per value, `duplicate_detect()`
# can be misleading:
iris %>%
 duplicate_detect()
iris %>%
 duplicate_detect() %>%
 audit()
```
function\_map *Create new* \*\_map() *functions*

#### Description

function\_map() creates new basic mapper functions for consistency tests, such as grim\_map() or debit\_map().

For context, see vignette("consistency-tests"), section *Creating mappers with* function\_map().

# function\_map 25

# Usage

```
function_map(
  .fun,
  .reported,
  .name_test,
  .name_class = NULL,
  .args_disabled = NULL,
  .col_names = NULL,
  .col_control = NULL,
  .col_filler = NULL
\mathcal{L}
```
# Arguments

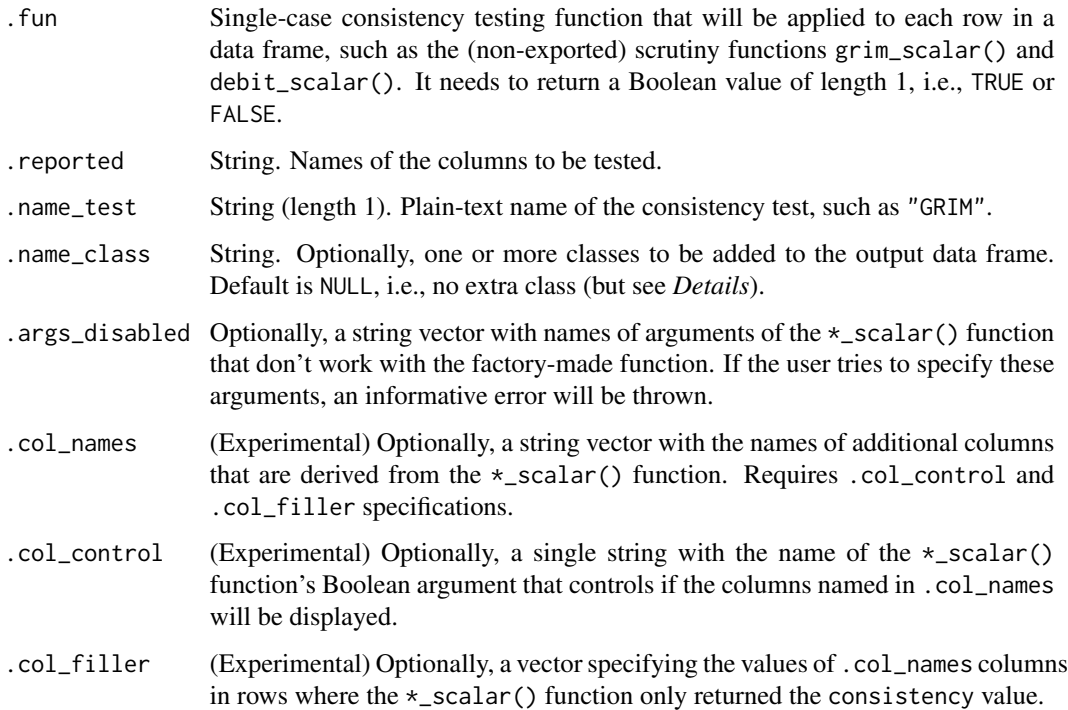

# Details

The output tibble returned by the factory-made function will inherit one or two classes independently of the .name\_class argument:

- It will inherit a class named "scr\_{tolower(.name\_test)}\_map"; for example, "scr\_grim\_map" if .name\_test is "GRIM".
- If a rounding argument is specified via ..., or else if . fun has a rounding argument with a default, the output tibble will inherit a class named "scr\_rounding\_{rounding}"; for example, "scr\_rounding\_up\_or\_down".

<span id="page-25-0"></span>A factory-made function with these arguments:

- data: Data frame with all the columns named in .reported. It needs to have columns named after the key arguments in . fun. Other columns are permitted.
- Arguments named after the .reported values. They can be specified as the names of data columns so that the function will rename that column using the .reported name.
- reported, fun, name\_class: Same as when calling function\_map() but spelled without dots. You can override these defaults when calling the factory-made function.
- ...: Arguments passed down to .fun. This does not include the column-identifying arguments derived from .reported.

#### Value returned by the factory-made function

A tibble that includes "consistency": a Boolean column showing whether the values to its left are mutually consistent (TRUE) or not (FALSE).

#### Examples

```
# Basic test implementation for "SCHLIM",
# a mock test with no real significance:
schlim_scalar \leq function(y, n) {
  (y / 3) > n}
# Let the function factory produce
# a mapper function for SCHLIM:
schlim_map <- function_map(
  .fun = schlim_scalar,
  .reported = c("y", "n"),
  .name_test = "SCHLIM"
\lambda# Example data:
df1 <- tibble::tibble(y = 16:25, n = 3:12)
# Call the "factory-made" function:
schlim_map(df1)
```
function\_map\_seq *Create new* \*\_map\_seq() *functions*

# **Description**

function\_map\_seq() is the engine that powers grim\_map\_seq() and debit\_map\_seq(). It creates new, "manufactured" functions that apply consistency tests such as GRIM or DEBIT to sequences of specified variables. The sequences are centered around the reported values of those variables.

By default, only inconsistent values are dispersed from and tested. This provides an easy and powerful way to assess whether small errors in computing or reporting may be responsible for inconsistencies in published statistics.

All arguments here set the defaults for the arguments in the manufactured function. They can still be specified differently when calling the latter.

If functions created this way are exported from other packages, they should be written as if they were created with [purrr adverbs;](https://purrr.tidyverse.org/reference/faq-adverbs-export.html) see explanations there and examples at vignette("consistency-tests"), section *Creating mappers with* function\_map().

# Usage

```
function_map_seq(
  .fun,
  var = Inf,.reported,
  .name_test,
  .name_class = NULL,
  .args_disabled = NULL,
  disperson = 1:5,.out_min = "auto",
  .out_max = NULL,.include_reported = FALSE,
  .include_consistent = FALSE
)
```
# Arguments

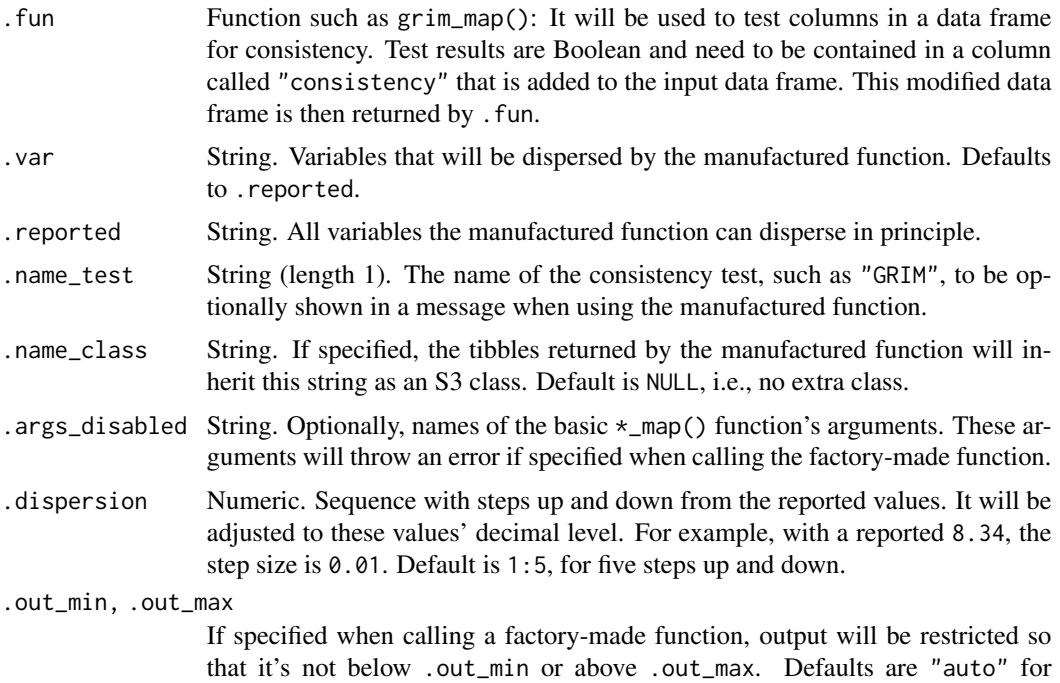

.out\_min, i.e., a minimum of one decimal unit above zero; and NULL for .out\_max, i.e., no maximum.

# .include\_reported

Boolean. Should the reported values themselves be included in the sequences originating from them? Default is FALSE because this might be redundant and bias the results.

#### .include\_consistent

Boolean. Should the function also process consistent cases (from among those reported), not just inconsistent ones? Default is FALSE because the focus should be on clarifying inconsistencies.

# Details

This function is a so-called function factory: It produces other functions, such as grim\_map\_seq(). More specifically, it is a function operator (a.k.a. decorator) because it also takes functions as inputs, such as grim\_map(). See Wickham (2019, ch. 10-11).

#### Value

A function such as those below. ("Testable statistics" are variables that can be selected via var, and are then varied. All variables except for those in parentheses are selected by default.)

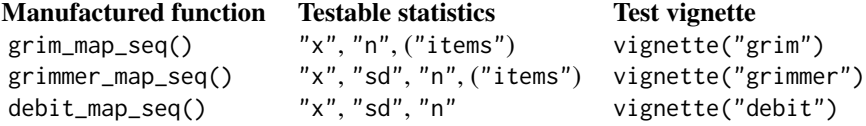

The factory-made function will also have dots, ..., to pass arguments down to .fun, i.e., the basic mapper function.

# Conventions

The name of a function manufactured with function\_map\_seq() should mechanically follow from that of the input function. For example, grim\_map\_seq() derives from grim\_map(). This pattern fits best if the input function itself is named after the test it performs on a data frame, followed by \_map: grim\_map() applies GRIM, debit\_map() applies DEBIT, etc.

Much the same is true for the classes of data frames returned by the manufactured function via the .name\_class argument of function\_map\_seq(). It should be the function's own name preceded by the name of the package that contains it or by an acronym of that package's name. In this way, existing classes are scr\_grim\_map\_seq and scr\_debit\_map\_seq.

# References

Wickham, H. (2019). *Advanced R* (Second Edition). CRC Press/Taylor and Francis Group. https://advr.hadley.nz/index.html

# function\_map\_seq 29

# Examples

```
# Function definition of `grim_map_seq()`:
grim_map_seq <- function_map_seq(
  .fun = grim_map,
  .reported = c("x", "n"),
  .name_test = "GRIM",
)
# Case study of SCHLIM, a new consistency test --------------
# (Note: This is a mock test without any real significance.
# Its only purpose is to show the minimal steps necessary
# for implementing a serious consistency test, and to use
# it as a starting point for `function_map_total_n()`.)
# The "SCHLIM test" is analogous to GRIM as implemented
# in scrutiny. This is also true for the function names.
# Note that the analogue to `schlim_scalar()`, a function
# called `grim_scalar()`, is not exported from scrutiny,
# but used internally for `grim()`, `grim_map()`, and,
# indirectly, `grim_map_seq()`.
# Basic test implementation:
schlim_scalar <- function(y, n) {
  (y / 3) > n}
# This step is not needed below, but
# included for completeness:
schlim <- Vectorize(schlim_scalar)
# This will be the input function for
# `function_map_total_n()`:
schlim_map <- function_map(
  .fun = schlim_scalar,
  .reported = c("y", "n"),
  .name_test = "SCHLIM"
\lambda# Fire up the function factory:
schlim_map_seq <- function_map_seq(
  .fun = schlim_map,
  .reported = c("y", "n"),
  .name_test = "SCHLIM",
\lambda# Create some example data:
df1 <- tibble::tibble(y = 16:25, n = 3:12)
# Call the manufactured function:
out <- schlim_map_seq(df1)
```

```
out
# Summarize the results:
audit_seq(out)
```
function\_map\_total\_n *Create new* \*\_map\_total\_n() *functions*

# **Description**

function\_map\_total\_n() is the engine that powers functions such as grim\_map\_total\_n(). It creates new, "manufactured" functions for consistency tests. The new functions take reported summary statistics such as means and apply those tests in cases where only a total sample size is known, not group sizes.

This works by making disperse\_total() create multiple pairs of hypothetical group sizes, all of which add up to the reported total. There need to be exactly two groups.

If functions created this way are exported from other packages, they should be written as if they were created with [purrr adverbs;](https://purrr.tidyverse.org/reference/faq-adverbs-export.html) see explanations there and examples at vignette("consistency-tests"), section *Creating mappers with* function\_map().

# Usage

```
function_map_total_n(
  .fun,
  .reported,
  .name_test,
  .name_class = NULL,
  disperson = 0:5,.n_min = 1,.n\_max = NULL,.constant = NULL,
  .constant_index = NULL
)
```
# Arguments

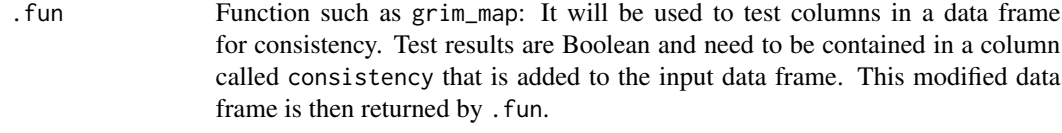

.reported String. Names of the columns containing group-specific statistics that were reported alongside the total sample size(s). They will be tested for consistency with the hypothetical group sizes. Examples are "x" for GRIM and  $c("x",$ "sd") for DEBIT. In the data frame with reported group statistics that the manufactured function takes as an input, each will need to fan out like "x1", "x2", "sd1", and "sd2".

<span id="page-29-0"></span>

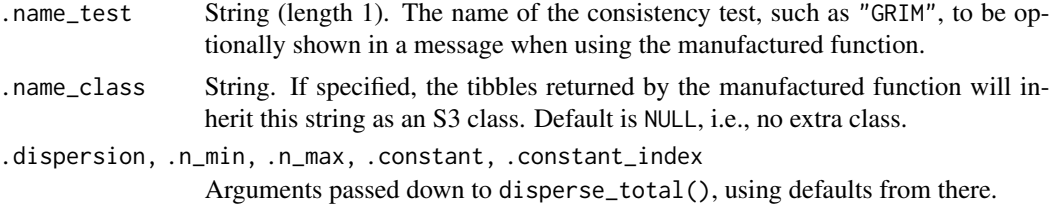

# Details

This function is a so-called function factory: It produces other functions, such as  $grim_map\_total_n()$ . More specifically, it is a function operator (a.k.a. decorator) because it also takes functions as inputs, such as grim\_map(). See Wickham (2019, ch. 10-11).

# Value

A function such as these:

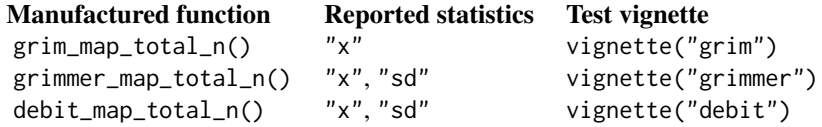

The factory-made function will also have dots, ..., to pass arguments down to .fun, i.e., the basic mapper function.

#### Conventions

The name of a function manufactured with function\_map\_total\_n() should mechanically follow from that of the input function. For example, grim\_map\_total\_n() derives from grim\_map(). This pattern fits best if the input function itself is named after the test it performs on a data frame, followed by \_map: grim\_map() applies GRIM, debit\_map() applies DEBIT, etc.

Much the same is true for the classes of data frames returned by the manufactured function via the .name\_class argument of function\_map\_total\_n(). It should be the function's own name preceded by the name of the package that contains it or by an acronym of that package's name. In this way, existing classes are scr\_grim\_map\_total\_n and scr\_debit\_map\_total\_n.

#### References

Bauer, P. J., & Francis, G. (2021). Expression of Concern: Is It Light or Dark? Recalling Moral Behavior Changes Perception of Brightness. *Psychological Science*, 32(12), 2042–2043. https://journals.sagepub.com/doi/10.11

Wickham, H. (2019). *Advanced R* (Second Edition). CRC Press/Taylor and Francis Group. https://advr.hadley.nz/index.html

# See Also

disperse\_total()

# Examples

```
# Function definition of `grim_map_total_n()`:
grim_map_total_n <- function_map_total_n(
  .fun = grim_map,
  .reported = "x",
  .name_test = "GRIM",
  .name_class = "scr_grim_map_total_n"
)
# Case study of SCHLIM, a new consistency test --------------
# (Note: This is a mock test without any real significance.
# Its only purpose is to show the minimal steps necessary
# for implementing a serious consistency test, and to use
# it as a starting point for `function_map_total_n()`.)
# The "SCHLIM test" is analogous to GRIM as implemented
# in scrutiny. This is also true for the function names.
# Note that the analogue to `schlim_scalar()`, a function
# called `grim_scalar()`, is not exported from scrutiny,
# but used internally for `grim()`, `grim_map()`, and,
# indirectly, `grim_map_total_n()`.
# Basic test implementation:
schlim_scalar <- function(y, n) {
  (y / 3) > n}
# This step is not needed below, but
# included for completeness:
schlim <- Vectorize(schlim_scalar)
# This will be the input function for
# `function_map_total_n()`:
schlim_map <- function_map(
  .fun = schlim_scalar,
  .reported = c("y", "n"),
  .name_test = "SCHLIM"
\lambda# Fire up the function factory:
schlim_map_total_n <- function_map_total_n(
  .fun = schlim_map,
  .reported = "y",
  .name_test = "SCHLIM",
)
# Create some example data:
df1 <- tibble::tibble(
 y1 = 16:25,
 y2 = 26:35,
```
<span id="page-32-0"></span>grim 33

```
n = 12:21)
df1
# Call the manufactured function:
out <- schlim_map_total_n(df1)
out
# Summarize the results:
audit_total_n(out)
```
grim *The GRIM test (granularity-related inconsistency of means)*

#### Description

grim() checks if a reported mean value of integer data is mathematically consistent with the reported sample size and the number of items that compose the mean value.

Set percent to TRUE if  $x$  is a percentage. This will convert  $x$  to a decimal number and adjust the decimal count accordingly.

The function is vectorized, but it is recommended to use grim\_map() for testing multiple cases.

# Usage

```
grim(
 x,
 n,
  items = 1,
 percent = FALSE,
  show_rec = FALSE,
  rounding = "up_or_down",
  threshold = 5,
  symmetric = FALSE,
  tolerance = .Machine$double.eps^0.5
)
```
# Arguments

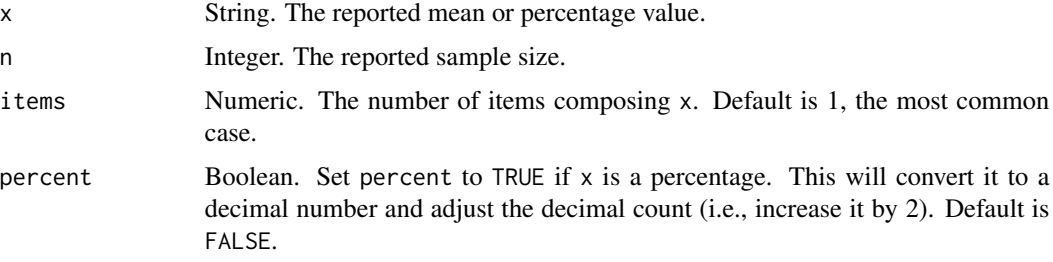

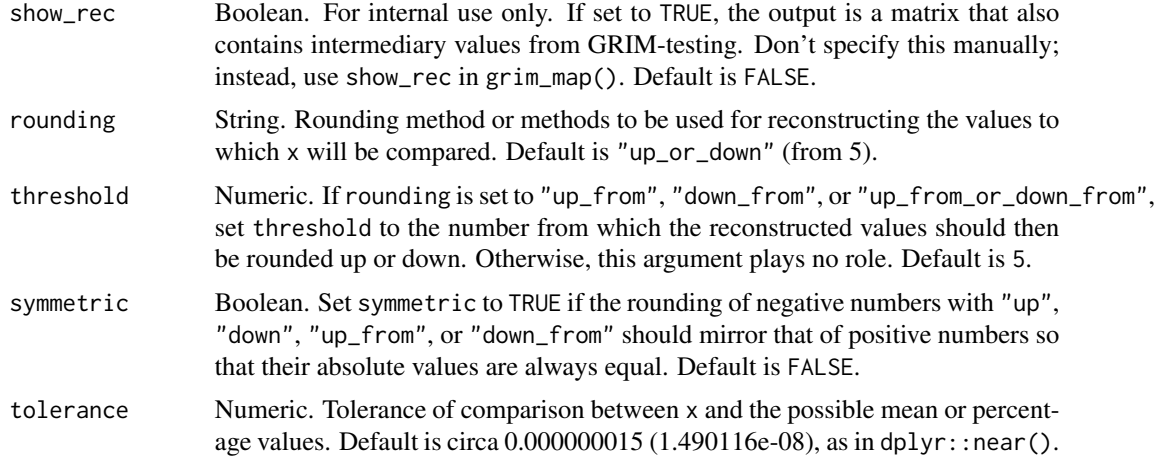

# Details

The x values need to be strings because only strings retain trailing zeros, which are as important for the GRIM test as any other decimal digits.

Use restore\_zeros() on numeric values (or values that were numeric values at some point) to easily supply the trailing zeros they might once have had. See documentation there.

Browse the source code in the grim.R file.  $grim()$  is a vectorized version of the internal  $grim\_scalar()$ function found there.

#### Value

Boolean. TRUE if x, n, and items are mutually consistent, FALSE if not.

#### Rounding

Here are the options for the rounding argument. Reconstructed mean or percentage values can be rounded in either of these ways:

- Rounded to "even" using base R's own round().
- Rounded "up" or "down" from 5. (Note that SAS, SPSS, Stata, Matlab, and Excel round "up" from 5, whereas Python rounds "down" from 5.)
- Rounded "up\_from" or "down\_from" some number, which then needs to be specified via the threshold argument.
- Given a "ceiling" or "floor" at the respective decimal place.
- Rounded towards zero with "trunc" or away from zero with "anti\_trunc". The default, "up\_or\_down", allows for numbers rounded either "up" or "down" from 5 when GRIMtesting; and likewise for "up\_from\_or\_down\_from" and "ceiling\_or\_floor".

With rounding  $=$  "up\_or\_down", if n is 40 or 80 and x has two decimal places, very few values will test as inconsistent; but note that many will be with either of rounding = "up" and rounding = "down", or indeed with any other rounding method. This is part of a more general pattern: n is 400 or 800 and x has three decimal places, etc.

#### <span id="page-34-0"></span>grimmer 35

For more information about these methods, see documentation for round(), round\_up(), and round\_ceiling(). These include all of the above ways of rounding. How the reconstructed values are rounded can also be calibrated by the threshold and symmetric arguments.

# References

Brown, N. J. L., & Heathers, J. A. J. (2017). The GRIM Test: A Simple Technique Detects Numerous Anomalies in the Reporting of Results in Psychology. *Social Psychological and Personality Science*, 8(4), 363–369. https://journals.sagepub.com/doi/10.1177/1948550616673876

# See Also

grim\_map() applies grim() to any number of cases at once.

#### Examples

# A mean of 5.19 is not consistent with a sample size of 28: grim(x =  $"5.19"$ , n = 28) # `x` in quotes! # However, it is consistent with a sample size of 32:

 $grim(x = "5.19", n = 32)$ 

# For a scale composed of two items:  $grim(x = "2.84", n = 16, items = 2)$ 

# With percentages instead of means -- here, 71%:  $grim(x = "71", n = 43, percent = TRUE)$ 

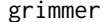

The GRIMMER test (granularity-related inconsistency of means *mapped to error repeats)*

# **Description**

grimmer() checks if reported mean and SD values of integer data are mathematically consistent with the reported sample size and the number of items that compose the mean value. It works much like grim().

The function is vectorized, but it is recommended to use grimmer\_map() for testing multiple cases.

# Usage

```
grimmer(
 x,
  sd,
  n,
  items = 1,show_reason = FALSE,
```
36 grimmer

```
rounding = "up_or_down",
  threshold = 5.
  symmetric = FALSE,
  tolerance = .Machine$double.eps^0.5
)
```
# Arguments

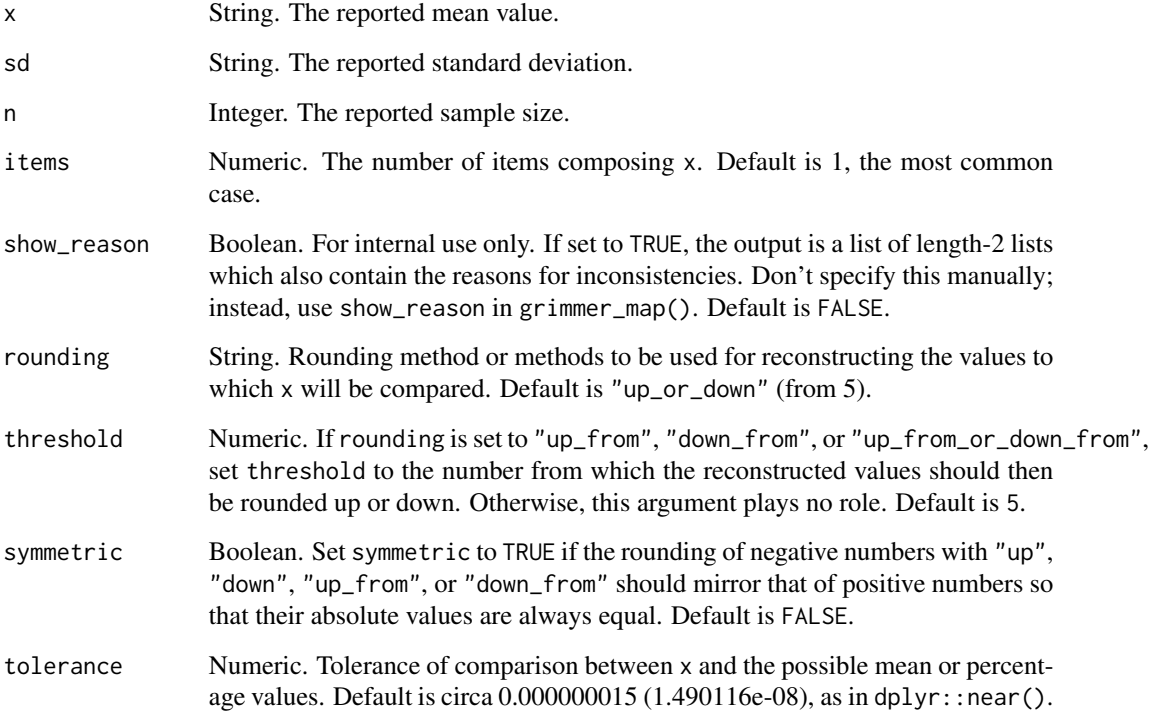

# Details

GRIMMER was originally devised by Anaya (2016). The present implementation follows Allard's (2018) refined Analytic-GRIMMER (A-GRIMMER) algorithm. It adapts the R function aGrimmer() provided by Allard and modifies it to accord with scrutiny's standards, as laid out in vignette("consistency-tests"), sections 1-2. The resulting grimmer() function, then, is a vectorized version of this basic implementation. For more context and variable name translations, see the top of the R/grimmer.R, the source file.

The present implementation can differ from Allard's in a small number of cases. In most cases, this means that the original flags a value set as inconsistent, but scrutiny's grimmer\*() functions don't. For details, see the end of tests/testthat/test-grimmer.R, the grimmer() test file.

# Value

Boolean. TRUE if x, sd, n, and items are mutually consistent, FALSE if not.
# grimmer\_map 37

#### References

Allard, A. (2018). Analytic-GRIMMER: a new way of testing the possibility of standard deviations. https://aurelienallard.netlify.app/post/anaytic-grimmer-possibility-standard-deviations/

Anaya, J. (2016). The GRIMMER test: A method for testing the validity of reported measures of variability. *PeerJ Preprints.* https://peerj.com/preprints/2400v1/

# Examples

```
# A mean of 5.23 is not consistent with an SD of 2.55
# and a sample size of 35:
grimmer(x = "5.23", sd = "2.55", n = 35)# However, mean and SD are consistent with a
# sample size of 31:
grimmer(x = "5.23", sd = "2.55", n = 31)# For a scale composed of two items:
grimmer(x = "2.74", sd = "0.96", n = 63, items = 2)
```
#### grimmer\_map *GRIMMER-test many cases at once*

#### Description

Call grimmer\_map() to GRIMMER-test any number of combinations of mean, standard deviation, sample size, and number of items. Mapping function for GRIMMER-testing.

For summary statistics, call audit() on the results. Visualize results using  $\text{grim\_plot}()$ , as with GRIM results.

#### Usage

```
grimmer_map(
  data,
  items = 1,
  merge_items = TRUE,
  x = NULL,sd = NULL,n = NULL,show_reason = TRUE,
  rounding = "up_or_down",
  threshold = 5,
  symmetric = FALSE,
  tolerance = .Machine$double.eps^0.5
)
```
# **Arguments**

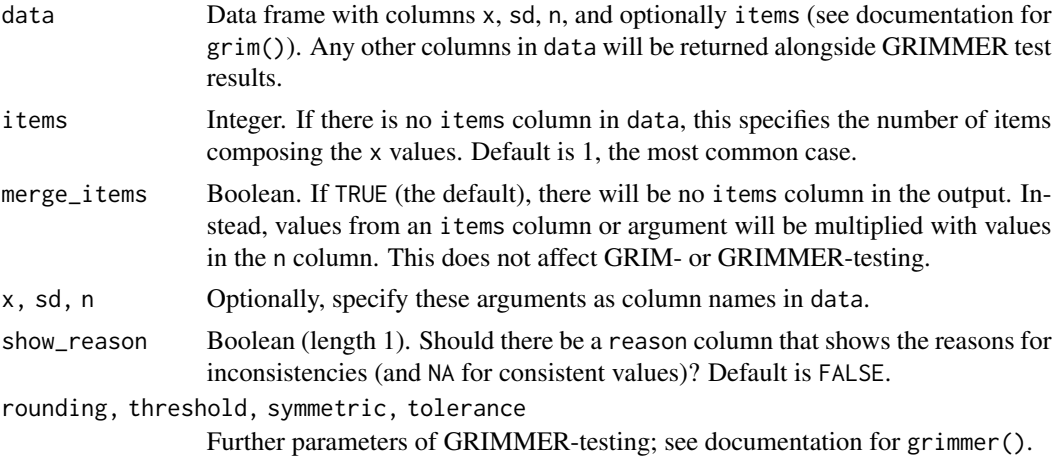

#### Value

A tibble with these columns –

- x, sd, n: the inputs.
- consistency: GRIMMER consistency of x, n, and items.
- <extra>: any columns from data other than x, n, and items.

The tibble has the scr\_grimmer\_map class, which is recognized by the audit() generic. It also has the scr\_grim\_map class, so it can be visualized by grim\_plot().

#### Summaries with audit()

There is an S3 method for audit(), so you can call audit() following grimmer\_map() to get a summary of grimmer\_map()'s results. It is a tibble with a single row and these columns –

- 1. incons\_cases: number of GRIMMER-inconsistent value sets.
- 2. all\_cases: total number of value sets.
- 3. incons\_rate: proportion of GRIMMER-inconsistent value sets.
- 4. fail\_grim: number of value sets that fail the GRIM test.
- 5. fail\_test1: number of value sets that fail the first GRIMMER test (sum of squares is a whole number)
- 6. fail\_test2: number of value sets that fail the second GRIMMER test (matching SDs)
- 7. fail\_test3: number of value sets that fail the third GRIMMER test (equal parity)

# References

Allard, A. (2018). Analytic-GRIMMER: a new way of testing the possibility of standard deviations. https://aurelienallard.netlify.app/post/anaytic-grimmer-possibility-standard-deviations/

Anaya, J. (2016). The GRIMMER test: A method for testing the validity of reported measures of variability. *PeerJ Preprints.* https://peerj.com/preprints/2400v1/

# grimmer\_map\_seq 39

# Examples

```
# Use `grimmer_map()` on data like these:
pigs5
# The `consistency` column shows whether
# the values to its left are GRIMMER-consistent.
# If they aren't, the `reason` column says why:
pigs5 %>%
  grimmer_map()
# Get summaries with `audit()`:
pigs5 %>%
  grimmer_map() %>%
  audit()
```
grimmer\_map\_seq *GRIMMER-testing with dispersed inputs*

# Description

grimmer\_map\_seq() performs GRIMMER-testing with values surrounding the input values. This provides an easy and powerful way to assess whether small errors in computing or reporting may be responsible for GRIMMER-inconsistencies in published statistics.

Call audit\_seq() on the results for summary statistics.

# Usage

```
grimmer_map_seq(
 data,
 x = NULL,sd = NULL,
 n = NULL,var = .var,
 dispersion = .dispersion,
 out_min = .out_min,
 out_max = .out_max,include_reported = .include_reported,
  include_consistent = .include_consistent,
  ...
\mathcal{L}
```
# Arguments

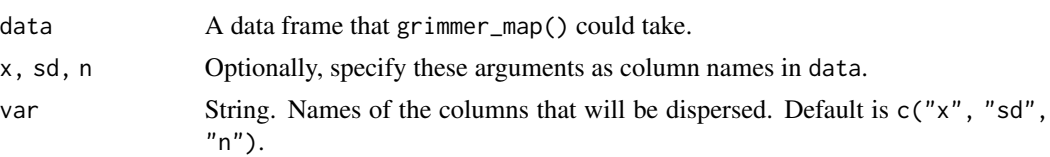

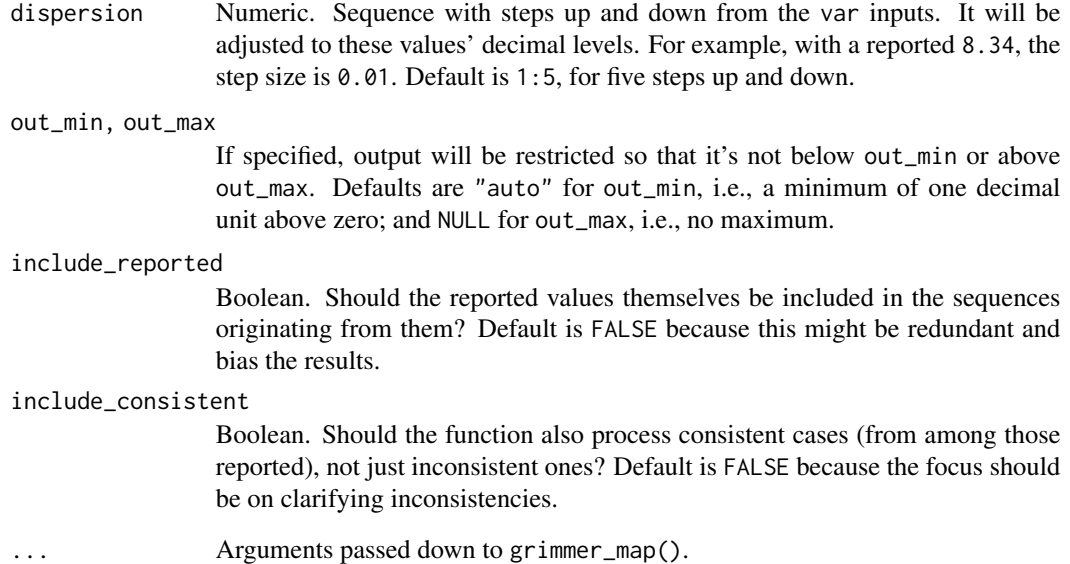

# Value

A tibble (data frame) with detailed test results.

#### Summaries with audit\_seq()

You can call audit\_seq() following grimmer\_map\_seq(). It will return a data frame with these columns:

- x, sd, and n are the original inputs, tested for consistency here.
- hits\_total is the total number of GRIMMER-consistent value sets found within the specified dispersion range.
- hits\_x is the number of GRIMMER-consistent value sets found by varying x.
- Accordingly with sd and hits\_sd as well as n and hits\_n.
- (Note that any consistent reported cases will be counted by the hits\_\* columns if both include\_reported and include\_consistent are set to TRUE.)
- diff\_x reports the absolute difference between x and the next consistent dispersed value (in dispersion steps, not the actual numeric difference). diff\_x\_up and diff\_x\_down report the difference to the next higher or lower consistent value, respectively.
- diff\_sd, diff\_sd\_up, and diff\_sd\_down do the same for sd.
- Likewise with diff\_n, diff\_n\_up, and diff\_n\_down.

grimmer\_map\_total\_n *GRIMMER-testing with hypothetical group sizes*

#### **Description**

When reporting group means, some published studies only report the total sample size but no group sizes corresponding to each mean. However, group sizes are crucial for GRIMMER-testing.

In the two-groups case, grimmer\_map\_total\_n() helps in these ways:

- It creates hypothetical group sizes. With an even total sample size, it incrementally moves up and down from half the total sample size. For example, with a total sample size of 40, it starts at 20, goes on to 19 and 21, then to 18 and 22, etc. With odd sample sizes, it starts from the two integers around half.
- It GRIMMER-tests all of these values together with the group means.
- It reports all the scenarios in which both "dispersed" hypothetical group sizes are GRIMMERconsistent with the group means.

All of this works with one or more total sample sizes at a time. Call audit\_total\_n() for summary statistics.

#### Usage

```
grimmer_map_total_n(
  data,
  x1 = NULL.
  x2 = NULL,
  sd1 = NULL.
  sd2 = NULL,dispersion = .dispersion,
  n_{min} = .n_{min},
 n_{max} = .n_{max},
  constant = .constant,
  constant_index = .constant_index,
  ...
)
```
# Arguments

data Data frame with string columns x1, x2, sd1, and sd2, as well as numeric column n. The first two are reported group means. sd1 and sd2 are reported group SDs. n is the reported total sample size. It is not very important whether a value is in x1 or in x2 because, after the first round of tests, the function switches roles between x1 and x2, and reports the outcomes both ways. The same applies to sd1 and sd2. However, do make sure the x\* and sd\* values are paired accurately, as reported.

x1, x2, sd1, sd2

Optionally, specify these arguments as column names in data.

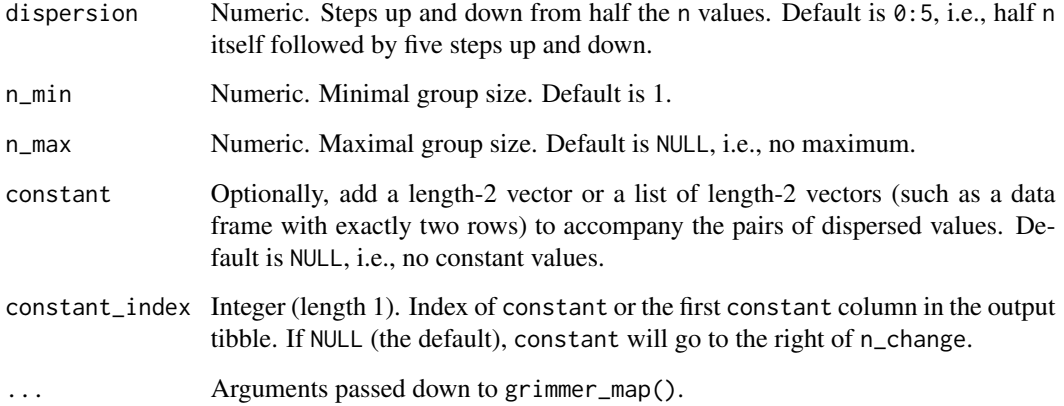

# Value

A tibble with these columns:

- x, the group-wise reported input statistic, is repeated in row pairs.
- n is dispersed from half the input n, with n\_change tracking the differences.
- both\_consistent flags scenarios where both reported x values are consistent with the hypothetical n values.
- case corresponds to the row numbers of the input data frame.
- dir is "forth" in the first half of rows and "back" in the second half. "forth" means that x2 from the input is paired with the larger dispersed n, whereas "back" means that x1 is paired with the larger dispersed n.
- Other columns from grimmer\_map() are preserved

# Summaries with audit\_total\_n()

You can call audit\_total\_n() following up on grimmer\_map\_total\_n() to get a tibble with summary statistics. It will have these columns:

- x1, x2, sd1, sd2, and n are the original inputs.
- hits\_total is the number of scenarios in which all of x1, x2, sd1, and sd2 are GRIMMERconsistent. It is the sum of hits\_forth and hits\_back below.
- hits\_forth is the number of both-consistent cases that result from pairing x2 and sd2 with the larger dispersed n value.
- hits\_back is the same, except x1 and sd1 are paired with the larger dispersed n value.
- scenarios\_total is the total number of test scenarios, whether or not both x1 and sd1 as well as x2 and sd2 are GRIMMER-consistent.
- hit\_rate is the ratio of hits\_total to scenarios\_total.

#### References

Bauer, P. J., & Francis, G. (2021). Expression of Concern: Is It Light or Dark? Recalling Moral Behavior Changes Perception of Brightness. *Psychological Science*, 32(12), 2042–2043. https://journals.sagepub.com/doi/10.11

Allard, A. (2018). Analytic-GRIMMER: a new way of testing the possibility of standard deviations. https://aurelienallard.netlify.app/post/anaytic-grimmer-possibility-standard-deviations/

Bauer, P. J., & Francis, G. (2021). Expression of Concern: Is It Light or Dark? Recalling Moral Behavior Changes Perception of Brightness. *Psychological Science*, 32(12), 2042–2043. https://journals.sagepub.com/doi/10.11

#### See Also

function\_map\_total\_n(), which created the present function using grimmer\_map().

#### Examples

```
# Run `grimmer_map_total_n()` on data like these:
df <- tibble::tribble(
  \simx1, \simx2, \simsd1, \simsd2, \simn,
  "3.43", "5.28", "1.09", "2.12", 70,
  "2.97", "4.42", "0.43", "1.65", 65
)
df
grimmer_map_total_n(df)
# `audit_total_n()` summaries can be more important than
# the detailed results themselves.
# The `hits_total` column shows all scenarios in
# which both divergent `n` values are GRIMMER-consistent
# with the `x*` values when paired with them both ways:
df %>%
  grimmer_map_total_n() %>%
  audit_total_n()
# By default (`dispersion = 0:5`), the function goes
# five steps up and down from `n`. If this sequence
# gets longer, the number of hits tends to increase:
df %>%
  grimmer_map_total_n(dispersion = 0:10) %>%
  audit_total_n()
```
grim\_granularity *Granularity of non-continuous scales*

#### **Description**

grim\_granularity() computes the minimal difference between two means or proportions of ordinal or interval data.

grim\_items() is the reverse: It converts granularity values to the number of scale items, which might then be used for consistency testing functions such as grim().

#### Usage

```
grim_granularity(n, items = 1)
```

```
grim_items(n, gran, tolerance = .Machine$double.eps^0.5)
```
#### Arguments

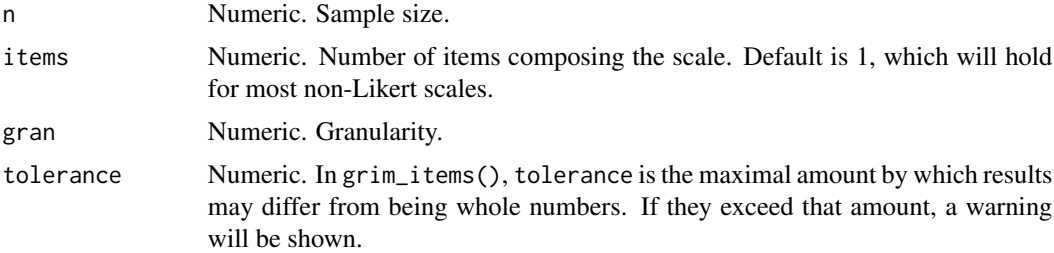

# Details

These two functions differ only in the names of their arguments — the underlying formula is the same (and it's very simple). However, for clarity, they are presented as distinct.

The output of grim\_items() should be whole numbers, because scale items have a granularity of 1. If they differ from the next whole number by more than a numeric tolerance (which is determined by the argument by that name), a warning will be shown.

It would be wrong to determine a scale's granularity from the minimal distance between two values in a given distribution. This would only signify how those values actually do differ, not how they *can* differ *a priori* based on scale design. Also, keep in mind that continuous scales have no granularity at all.

# Value

Numeric. Granularity or number of items.

#### References

Brown, N. J. L., & Heathers, J. A. J. (2017). The GRIM Test: A Simple Technique Detects Numerous Anomalies in the Reporting of Results in Psychology. *Social Psychological and Personality Science*, 8(4), 363–369. https://journals.sagepub.com/doi/10.1177/1948550616673876

# Examples

```
# If a non-Likert scale ranges from 0 to 3
# and measures 16 cases:
grim_granularity(n = 16) # `items = 1` by default
# Same but Likert scale with 2 items:
grim\_granularity(n = 16, items = 2)# If a scale is applied to a single case
# and has a granularity of 0.5:
```
# grim\_map 45

```
grim\_items(n = 1, gran = 0.5)# With more cases, a warning appears
# because items can only be whole numbers:
grim\_items(n = c(10, 15, 20), gran = 0.5)
```
#### grim\_map *GRIM-test many cases at once*

#### Description

Call grim\_map() to GRIM-test any number of combinations of mean/proportion, sample size, and number of items. Mapping function for GRIM-testing.

Set percent to TRUE if the x values are percentages. This will convert x values to decimals and adjust the decimal count accordingly.

Display intermediary numbers from GRIM-testing in columns by setting show\_rec to TRUE.

For summary statistics, call audit() on the results.

#### Usage

```
grim_map(
  data,
  items = 1,merge_items = TRUE,
 percent = FALSE,
 x = NULL,n = NULL,show_rec = FALSE,
  show_prob = FALSE,
  rounding = "up_or_down",
  threshold = 5,
  symmetric = FALSE,
  tolerance = .Machine$double.eps^0.5,
  testables_only = FALSE,
  extra = Inf
)
```
# Arguments

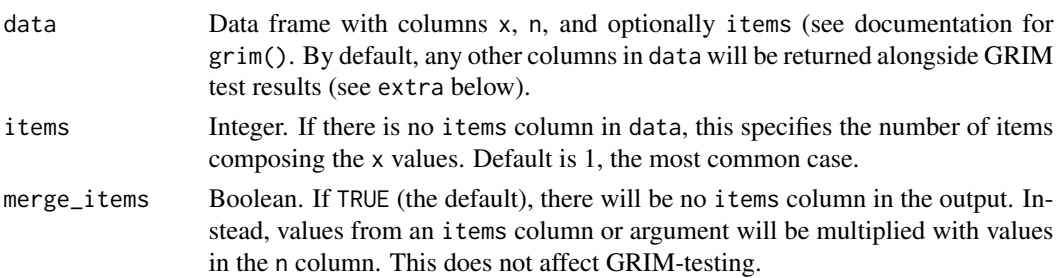

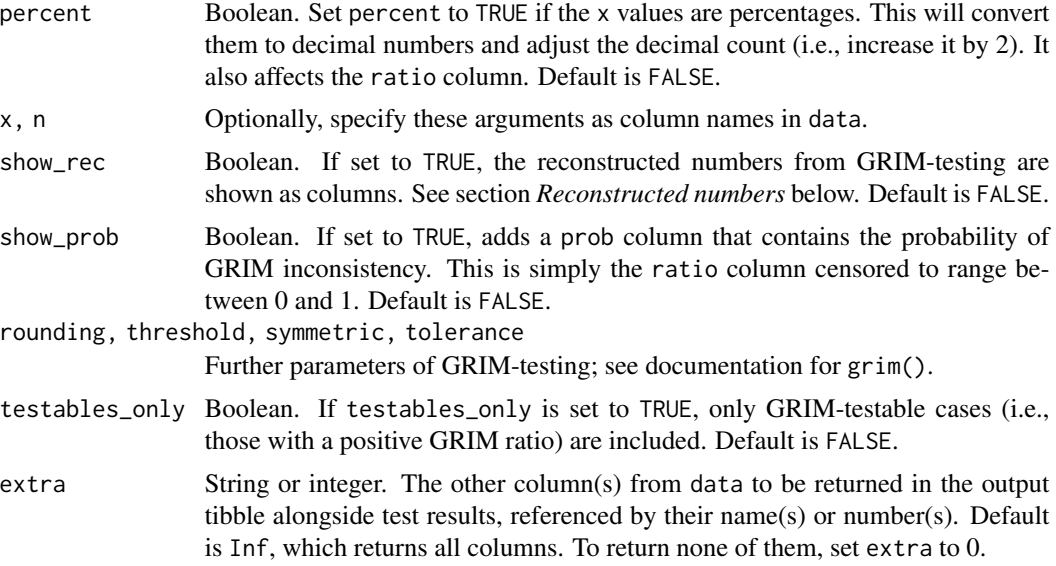

# Value

A tibble with these columns –

- x, n: the inputs.
- consistency: GRIM consistency of x, n, and items.
- <extra>: any columns from data other than x, n, and items.
- ratio: the GRIM ratio; see grim\_ratio().

The tibble has the scr\_grim\_map class, which is recognized by the audit() generic.

# Reconstructed numbers

If show\_rec is set to TRUE, the output includes the following additional columns:

- rec\_sum: the sum total from which the mean or proportion was ostensibly derived.
- rec\_x\_upper: the upper reconstructed x value.
- rec\_x\_lower: the lower reconstructed x value.
- rec\_x\_upper\_rounded: the rounded rec\_x\_upper value.
- rec\_x\_lower\_rounded: the rounded rec\_x\_lower value.

With the default for rounding, "up\_or\_down", each of the last two columns is replaced by two columns that specify the rounding procedures (i.e., "\_up" and "\_down").

# Summaries with audit()

There is an S3 method for audit(), so you can call audit() following  $grim_mmap()$  to get a summary of grim\_map()'s results. It is a tibble with a single row and these columns –

1. incons\_cases: number of GRIM-inconsistent value sets.

- 2. all\_cases: total number of value sets.
- 3. incons\_rate: proportion of GRIM-inconsistent value sets.
- 4. mean\_grim\_ratio: average of GRIM ratios.
- 5. incons\_to\_ratio: ratio of incons\_rate to mean\_grim\_ratio.
- 6. testable\_cases: number of GRIM-testable value sets (i.e., those with a positive ratio).
- 7. testable\_rate: proportion of GRIM-testable value sets.

#### References

Brown, N. J. L., & Heathers, J. A. J. (2017). The GRIM Test: A Simple Technique Detects Numerous Anomalies in the Reporting of Results in Psychology. *Social Psychological and Personality Science*, 8(4), 363–369. https://journals.sagepub.com/doi/10.1177/1948550616673876

#### Examples

```
# Use `grim_map()` on data like these:
pigs1
# The `consistency` column shows
# whether the values to its left
# are GRIM-consistent:
pigs1 %>%
  grim_map()
# Display intermediary numbers from
# GRIM-testing with `show_rec = TRUE`:
pigs1 %>%
  grim_map(show_rec = TRUE)
# Get summaries with `audit()`:
pigs1 %>%
  grim_map() %>%
  audit()
```
grim\_map\_seq *GRIM-testing with dispersed inputs*

# Description

grim\_map\_seq() performs GRIM-testing with values surrounding the input values. This provides an easy and powerful way to assess whether small errors in computing or reporting may be responsible for GRIM-inconsistencies in published statistics.

Call audit\_seq() on the results for summary statistics.

# Usage

```
grim_map_seq(
 data,
 x = NULL,n = NULL,var = .var,
 dispersion = .dispersion,
 out_min = .out_min,
  out_max = .out_max,
  include_reported = .include_reported,
  include_consistent = .include_consistent,
  ...
)
```
# Arguments

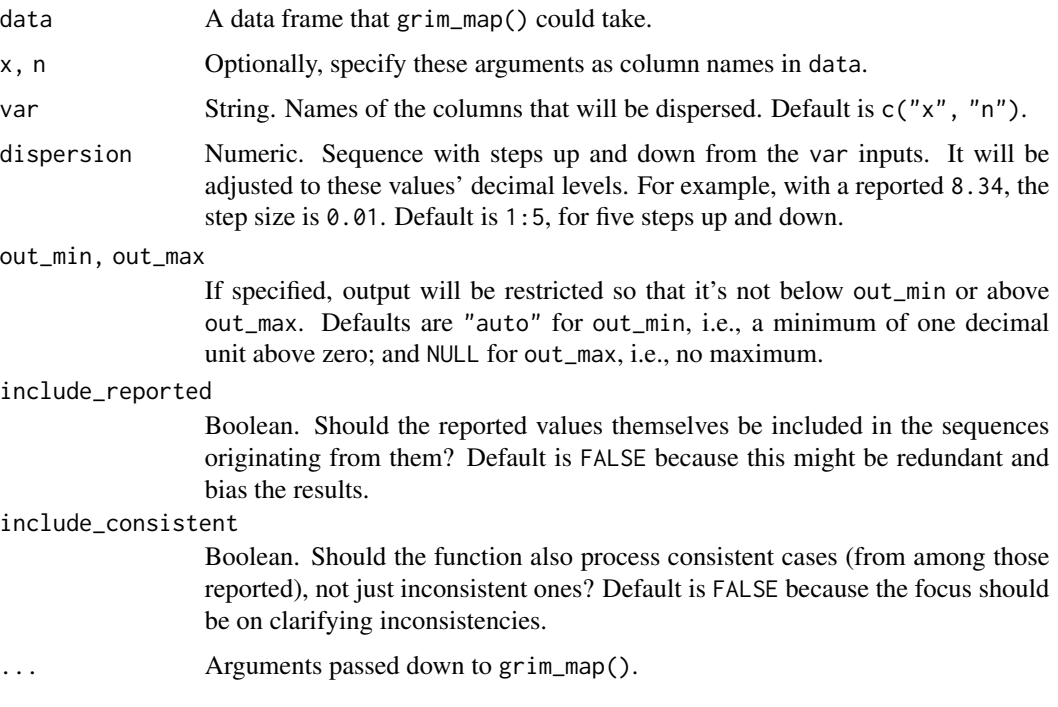

# Value

A tibble (data frame) with detailed test results.

# Summaries with audit\_seq()

You can call audit\_seq() following grim\_map\_seq(). It will return a data frame with these columns:

• x and n are the original inputs, tested for consistency here.

- hits\_total is the total number of GRIM-consistent value sets found within the specified dispersion range.
- hits\_x is the number of GRIM-consistent value sets found by varying x.
- Accordingly with n and hits\_n.
- (Note that any consistent reported cases will be counted by the hits\_\* columns if both include\_reported and include\_consistent are set to TRUE.)
- diff\_x reports the absolute difference between x and the next consistent dispersed value (in dispersion steps, not the actual numeric difference). diff\_x\_up and diff\_x\_down report the difference to the next higher or lower consistent value, respectively.
- diff\_n, diff\_n\_up, and diff\_n\_down do the same for n.

#### Examples

```
# `grim_map_seq()` can take any input
# that `grim_map()` can take:
pigs1
# All the results:
out <- grim_map_seq(pigs1, include_consistent = TRUE)
out
# Case-wise summaries with `audit_seq()`
# can be more important than the raw results:
audit_seq(out)
```
grim\_map\_total\_n *GRIM-testing with hypothetical group sizes*

#### **Description**

When reporting group means, some published studies only report the total sample size but no group sizes corresponding to each mean. However, group sizes are crucial for GRIM-testing.

In the two-groups case, grim\_map\_total\_n() helps in these ways:

- It creates hypothetical group sizes. With an even total sample size, it incrementally moves up and down from half the total sample size. For example, with a total sample size of 40, it starts at 20, goes on to 19 and 21, then to 18 and 22, etc. With odd sample sizes, it starts from the two integers around half.
- It GRIM-tests all of these values together with the group means.
- It reports all the scenarios in which both "dispersed" hypothetical group sizes are GRIMconsistent with the group means.

All of this works with one or more total sample sizes at a time. Call audit\_total\_n() for summary statistics.

# Usage

```
grim_map_total_n(
 data,
  x1 = NULL,x2 = NULL,dispersion = .dispersion,
  n_{min} = .n_{min},
 n_{max} = .n_{max},
  constant = .constant,
  constant_index = .constant_index,
  ...
)
```
# Arguments

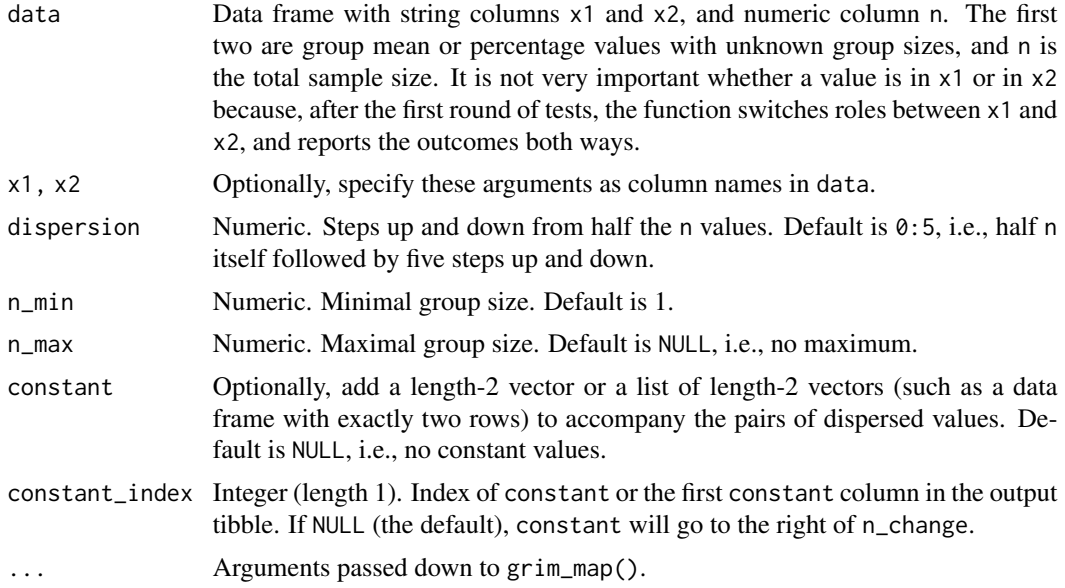

# Value

A tibble with these columns:

- x, the group-wise reported input statistic, is repeated in row pairs.
- n is dispersed from half the input n, with n\_change tracking the differences.
- both\_consistent flags scenarios where both reported x values are consistent with the hypothetical n values.
- case corresponds to the row numbers of the input data frame.
- dir is "forth" in the first half of rows and "back" in the second half. "forth" means that x2 from the input is paired with the larger dispersed n, whereas "back" means that x1 is paired with the larger dispersed n.
- Other columns from grim\_map() are preserved.

#### Summaries with audit\_total\_n()

You can call audit\_total\_n() following up on grim\_map\_total\_n() to get a tibble with summary statistics. It will have these columns:

- x1, x2, and n are the original inputs.
- hits\_forth is the number of scenarios in which both x1 and x2 are GRIM-consistent with the dispersed n values when x2 is paired with the larger dispersed n.
- hits\_back is the same, except x1 is paired with the larger dispersed n value.
- hits\_total is the sum of hits\_forth and hits\_back, i.e., the total number of both-consistent scenarios.
- scenarios\_total is the total number of test scenarios, whether or not both x1 and x2 are consistent.
- hit\_rate is the ratio of hits\_total to scenarios\_total.

#### References

Bauer, P. J., & Francis, G. (2021). Expression of Concern: Is It Light or Dark? Recalling Moral Behavior Changes Perception of Brightness. *Psychological Science*, 32(12), 2042–2043. https://journals.sagepub.com/doi/10.11

Brown, N. J. L., & Heathers, J. A. J. (2017). The GRIM Test: A Simple Technique Detects Numerous Anomalies in the Reporting of Results in Psychology. *Social Psychological and Personality Science*, 8(4), 363–369. https://journals.sagepub.com/doi/10.1177/1948550616673876

#### See Also

function\_map\_total\_n(), which created the present function using  $\text{grim\_map}()$ .

#### Examples

```
# Run `grim_map_total_n()` on data like these:
df <- tibble::tribble(
  \gamma x1, \gamma x2, \gamman,
  "3.43", "5.28", 90,
  "2.97", "4.42", 103
)
df
grim_map_total_n(df)
# `audit_total_n()` summaries can be more important than
# the detailed results themselves.
# The `hits_total` column shows all scenarios in
# which both divergent `n` values are GRIM-consistent
# with the `x*` values when paired with them both ways:
df %>%
  grim_map_total_n() %>%
  audit_total_n()
# By default (`dispersion = 0:5`), the function goes
```

```
# gets longer, the number of hits tends to increase:
df %>%
 grim_map_total_n(dispersion = 0:10) %>%
 audit_total_n()
```
#### grim\_plot *Visualize GRIM test results*

# Description

grim\_plot() visualizes summary data and their mutual GRIM consistency. Call this function only on a data frame that resulted from a call to grim\_map().

Consistent and inconsistent value pairs from the input data frame are shown in distinctive colors. By default, consistent value pairs are blue and inconsistent ones are red. These and other parameters of the underlying geoms can be controlled via arguments.

The background raster follows the rounding argument from the grim\_map() call (unless any of the plotted mean or proportion values has more than 2 decimal places, in which case a gradient is shown, not a raster).

#### Usage

```
grim_plot(
  data = NULL,show\_data = TRUE,show_raster = TRUE,
  show_gradient = TRUE,
  n = NULL,digits = NULL,
  rounding = "up_or_down",
  color_cons = "royalblue1",
  color_incons = "red",
  tile_alpha = 1,
  tile_size = 1.5,
  raster_alpha = 1,
  raster_color = "grey75"
```

```
)
```
# Arguments

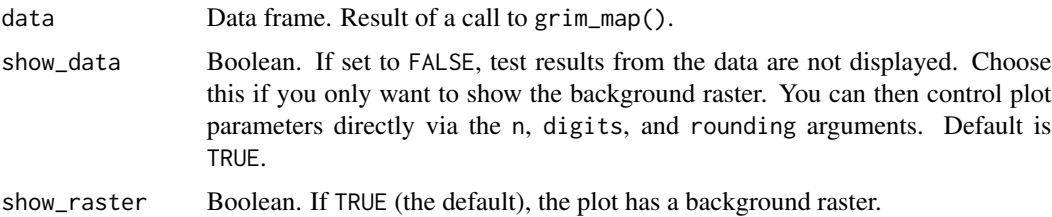

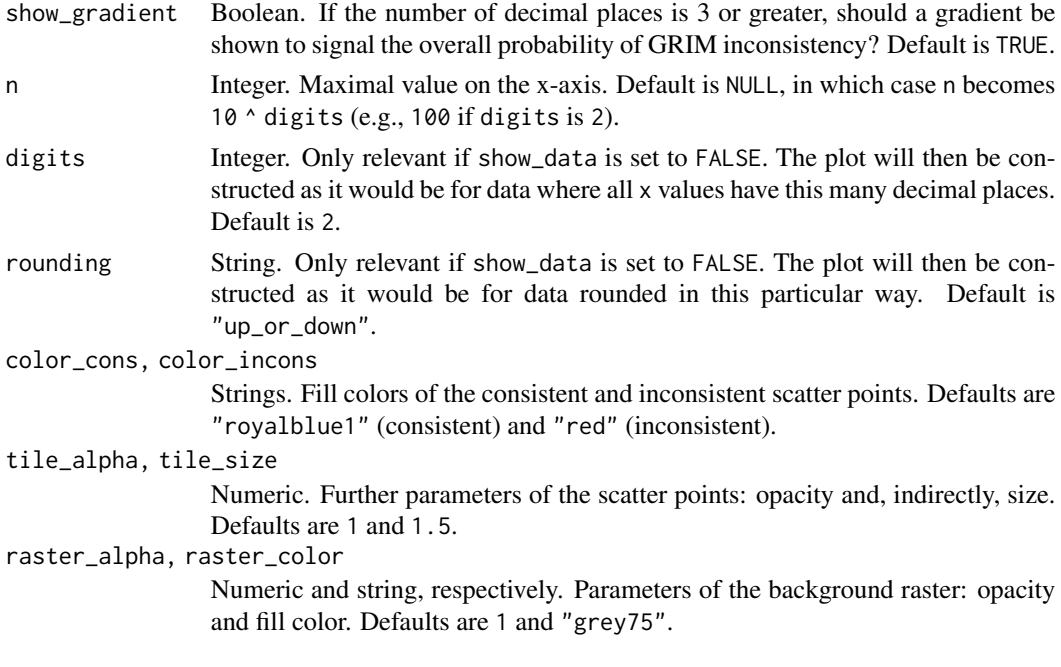

# Value

A ggplot object.

# Background raster

The background raster shows the probability of GRIM-inconsistency for random means or proportions, from 0 (all inconsistent) to the greatest number on the x-axis (all consistent). If the number of decimal places in the inputs – means or percentages – is 3 or greater, individual points would be too small to display. In these cases, there will not be a raster but a gradient, showing the overall trend.

As any raster only makes sense with respect to one specific number of decimal places, the function will throw an error if these numbers differ among input x values (and show\_raster is TRUE). You can avoid the error and force plotting by specifying digits as the number of decimal places for which the raster or gradient should be displayed.

For 1 or 2 decimal places, the raster will be specific to the rounding procedure. As the raster varies by rounding procedure, it will automatically correspond to the rounding argument specified in the preceding grim\_map() call. This works fast because the raster is based on data saved in the package itself, so these data don't need to be generated anew every time the function is called. Inconsistent value sets are marked with dark boxes. All other places in the raster denote consistent value sets. The raster is independent of the data – it only follows the rounding specification in the grim\_map() call and the digits argument in grim\_plot().

Display an "empty" plot, one without empirical test results, by setting show\_data to FALSE. You can then control key parameters of the plot with digits and rounding.

With grim\_map()'s default for rounding, "up\_or\_down", strikingly few values are flagged as inconsistent for sample sizes 40 and 80 (or 4 and 8). This effect disappears if rounding is set to any other value. For a list of values that rounding can take, see documentation for grim(), section Rounding.

The 4/8 leniency effect arises because accepting values rounded either up or down is more careful and conservative than any other rounding procedure. In any case, grim\_plot() doesn't cause this effect — it only reveals it.

# References

Brown, N. J. L., & Heathers, J. A. J. (2017). The GRIM Test: A Simple Technique Detects Numerous Anomalies in the Reporting of Results in Psychology. *Social Psychological and Personality Science*, 8(4), 363–369. https://journals.sagepub.com/doi/10.1177/1948550616673876

#### Examples

```
# Call `grim_plot()` following `grim_map()`:
pigs1 %>%
 grim_map() %>%
 grim_plot()
# If you change the rounding procedure
# in `grim_map()`, the plot will
# follow automatically if there is
# a difference:
pigs1 %>%
 grim_map(rounding = "ceiling") %>%
 grim_plot()
# For percentages, the y-axis
# label also changes automatically:
pigs2 %>%
 grim_map(percent = TRUE) %>%
 grim_plot()
```
grim\_total *Count possible GRIM inconsistencies*

#### Description

Count the GRIM-inconsistencies that are possible given the mean or percentage's number of decimal places (D) and the corresponding sample size.

grim\_total() returns the absolute number. grim\_ratio() returns a proportion that is normalized by 10<sup> $\circ$ </sup>D and therefore comparable across mean or percentage values reported to varying D.

#### Usage

```
grim\_total(x, n, items = 1, percent = FALSE)grim\_ratio(x, n, items = 1, percent = FALSE)
```
# grim\_total 55

#### **Arguments**

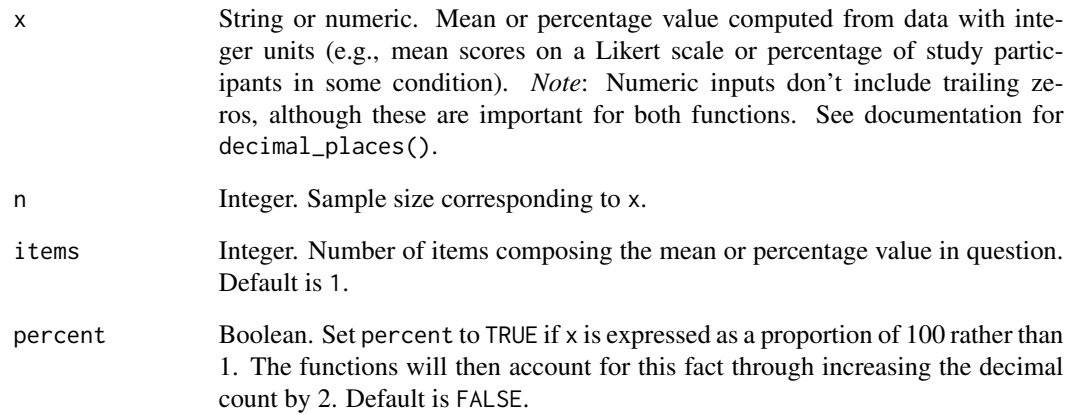

### Value

Integer or numeric. The number or proportion of possible GRIM inconsistencies.

# References

Brown, N. J. L., & Heathers, J. A. J. (2017). The GRIM Test: A Simple Technique Detects Numerous Anomalies in the Reporting of Results in Psychology. *Social Psychological and Personality Science*, 8(4), 363–369. https://journals.sagepub.com/doi/10.1177/1948550616673876

# See Also

grim() for the GRIM test itself; as well as grim\_map() for applying it to multiple cases at once.

# Examples

```
# Many value sets are inconsistent here:
grim\_total(x = "83.29", n = 21)grim_ratio(x = "83.29", n = 21)
```

```
# No sets are inconsistent in this case...
grim_total(x = "5.14", n = 83)
grim_ratio(x = "5.14", n = 83)
```

```
# ... but most would be if `x` was a percentage:
grim\_total(x = "5.14", n = 83, percent = TRUE)grim\_ratio(x = "5.14", n = 83, percent = TRUE)
```
# Description

Predicate functions that test whether  $x$  is a numeric vector (or coercible to numeric) with some special properties:

- is\_seq\_linear() tests whether every two consecutive elements of x differ by some constant amount.
- is\_seq\_ascending() and is\_seq\_descending() test whether the difference between every two consecutive values is positive or negative, respectively. is\_seq\_dispersed() tests whether x values are grouped around a specific central value, from, with the same distance to both sides per value pair. By default (test\_linear = TRUE), these functions also test for linearity, like is\_seq\_linear().

NA elements of x are handled in a nuanced way. See *Value* section here and the examples in vignette("infrastructure"), section *NA handling*.

# Usage

```
is_seq_linear(x, tolerance = .Machine$double.eps^0.5)
is_seq_ascending(x, test_linear = TRUE, tolerance = .Machine$double.eps^0.5)
is_seq_descending(x, test_linear = TRUE, tolerance = .Machine$double.eps^0.5)
is_seq_dispersed(
 x,
 from,
 test_linear = TRUE,
  tolerance = .Machine$double.eps^0.5
)
```
### Arguments

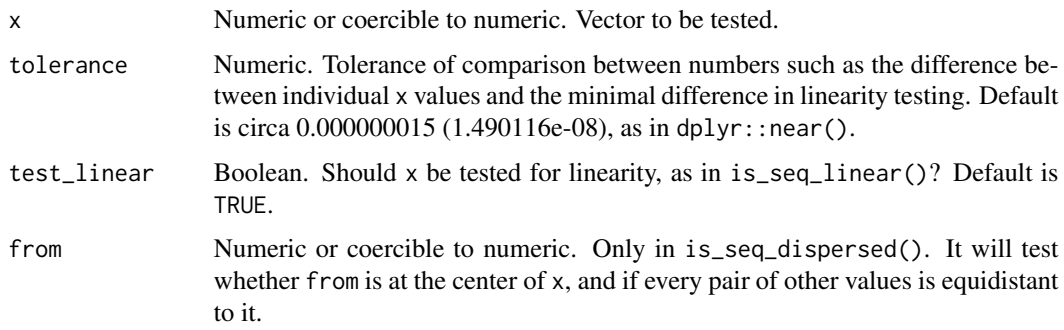

# is\_subset\_of 57

# Value

Boolean. If x contains at least one NA value, the functions return NA or FALSE, depending on the context:

- If all elements of x are NA, the functions return NA.
- If some but not all elements are NA, they check if x *might* be a linear sequence; i.e., if it is linear after the NAs were replaced by appropriate values. If so, they return NA; otherwise, they return FALSE.

#### See Also

validate::is\_linear\_sequence(), which is much like is\_seq\_linear() but more permissive with NA values. It comes with some other features, such as support for date-times.

#### Examples

```
# These are linear sequences...
is\_seq\_linear(x = 3:7)is\_seq\_linear(x = c(3:7, 8))# ...but this isn't:
is\_seq\_linear(x = c(3:7, 9))# All other `is_seq_*()` functions
# test for linearity by default
# besides conducting their
# individual tests:
is\_seq\_ascending(x = c(1, 2, 5))is\_seq\_ascending(x = c(1, 2, 5), test\_linear = FALSE)is\_seq\_descending(x = c(9, 7, 2))is\_seq\_descending(x = c(9, 7, 2), test\_linear = FALSE)is\_seq\_dispersed(x = c(2, 3, 5, 7, 8), from = 5)is\_seq\_dispersed(x = c(2, 3, 5, 7, 8), from = 5, test\_linear = FALSE)# These fail the respective
# individual test even
# without linearity testing:
is\_seq\_ascending(x = c(1, 7, 4), test\_linear = FALSE)is\_seq\_descending(x = c(9, 15, 3), test\_linear = FALSE)is_seq_dispersed(1:10, from = 5, test_linear = FALSE)
```
#### Description

Predicate functions that take a vector and test whether it has some particular relation to another vector. That second vector is entered in either of three ways –

#### Enter it directly (basic functions):

is\_subset\_of() tests if a vector is a subset of another vector; i.e., if all its elements are contained in the second one. is\_superset\_of() does the reverse: It tests if the first vector contains all elements of the second one. is\_equal\_set() tests if both vectors have exactly the same values.

#### Enter its values:

is\_subset\_of\_vals(), is\_superset\_of\_vals(), and is\_equal\_set\_vals() are variants that each take a single vector plus any number of other arguments. These are treated like elements of the second vector in the basic functions above.

# Enter multiple vectors that jointly contain its values:

Finally, is\_subset\_of\_vecs(), is\_superset\_of\_vecs(), and is\_equal\_set\_vecs() take one vector plus any number of other vectors and treat their elements (!) like elements of a second vector in the basic functions above.

Each is\_subset\*() function has an is\_proper\_subset\*() variant. These variants also test whether the sets are unequal, so that x is a subset of y but y is not a subset of x. The same applies to is\_superset\*() functions and their is\_proper\_superset\*() variants.

#### Usage

```
is_subset_of(x, y)
is_superset_of(x, y)
is_equal_set(x, y)
is_proper_subset_of(x, y)
is_proper_superset_of(x, y)
is_subset_of_vals(x, ...)
is_superset_of_vals(x, ...)
is_equal_set_vals(x, ...)
is_proper_subset_of_vals(x, ...)
is_proper_superset_of_vals(x, ...)
is_subset_of_vecs(x, ...)
is_superset_of_vecs(x, ...)
is_equal_set_vecs(x, ...)
```

```
is_proper_subset_of_vecs(x, ...)
```

```
is_proper_superset_of_vecs(x, ...)
```
#### Arguments

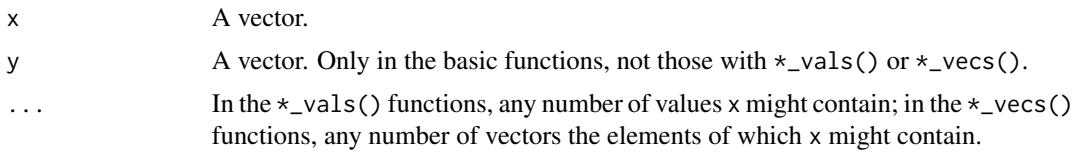

# Details

The \*\_vals() variants are meant for flexible, interactive subset/superset testing. That is, in order to test whether certain values collectively fulfill the role of the second vector, you can just add them to the function call.

The \*\_vecs() variants likewise offer flexibility, but also bridge the gap between vectors and values contained in them.

All functions simply check if values are present, regardless of how often a value occurs. In other words, they look for types but don't count tokens.

#### Value

A single Boolean value. TRUE if the respective test was passed, FALSE otherwise.

# Examples

```
# Define example vectors:
ab <- c("a", "b")
abc <- c("a", "b", "c")
abcde \leq c("a", "b", "c", "d", "e")
# `is_subset_of()` tests if a vector is
# completely covered by another one:
abc %>% is_subset_of(ab)
abc %>% is_subset_of(abc)
abc %>% is_subset_of(abcde)
# To the contrary, `is_superset_of()` tests if the
# first vector completely covers the second one:
abc %>% is_superset_of(ab)
abc %>% is_superset_of(abc)
abc %>% is_superset_of(abcde)
# `is_equal_set()` tests both of the above --
# i.e., if both vectors have exactly the
# same values:
abc %>% is_equal_set(ab)
abc %>% is_equal_set(abc)
```

```
abc %>% is_equal_set(abcde)
# Each of the three functions has a `*_vals()` variant
# that doesn't take a second vector like the first
# one, but any number of other arguments. These are
# jointly treated like the elements of the second
# vector in the basic functions:
abc %>% is_subset_of_vals("a", "b")
abc %>% is_subset_of_vals("a", "b", "c")
abc %>% is_subset_of_vals("a", "b", "c", "d", "e")
# (... and likewise for supersets and equal sets.)
```
manage\_helper\_col *Helper column operations*

# Description

If your consistency test mapper function supports helper columns, call manage\_helper\_col() internally; once for every such column. It will check whether a helper column is compatible with its eponymous argument, i.e., if the argument was not specified by the user but has its default value.

By default (affix = TRUE), the function will add the column to the mapper's input data frame. It returns the input data frame, so reassign its output to that variable.

All of this only works in mapper functions that were "handwritten" using function(), as opposed to those produced by function\_map(). See vignette("consistency-tests"), section *Writing mappers manually*.

# Usage

```
manage_helper_col(data, var_arg, default, affix = TRUE)
```
# Arguments

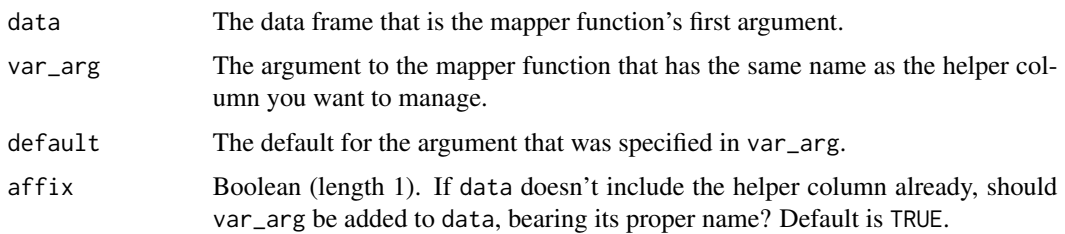

#### Value

The input data frame, data, possibly modified (see affix argument).

manage\_key\_colnames *Enable name-independent key column identification*

# **Description**

A handwritten mapper function for consistency tests, such as grim\_map(), may include arguments named after the key columns in its input data frame. When such an argument is specified by the user as a column name of the input data frame, it identifies a differently-named column as that key column.

Create such functionality in three steps:

- 1. Add arguments to your mapper function named after the respective key columns. They should be NULL by default; e.g.,  $x = NULL$ ,  $n = NULL$ .
- 2. Within the mapper, capture the user input by quoting it using rlang::enexpr(). Reassign these values to the argument variables; e.g.,  $x \le -r \cdot \text{lang}$ : enexpr(x) and  $n \le -r \cdot \text{lang}$ : enexpr(n).
- 3. For every such argument, call manage\_key\_colnames() and reassign its value to the input data frame variable, adding a short description; e.g.,data <- manage\_key\_colnames(data, x, "mean/proportion") and data <- manage\_key\_colnames(data, n, "sample size").

# Usage

```
manage_key_colnames(data, arg, description = NULL)
```
# Arguments

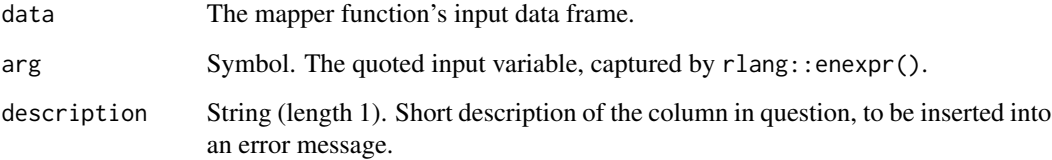

# Value

The input data frame, data, possibly modified.

# See Also

vignette("consistency-tests"), for context.

#### Description

A fictional dataset with means and sample sizes of flying pigs. It can be used to demonstrate the functionality of grim\_map() and functions building up on it.

### Usage

pigs1

# Format

A tibble (data frame) with 12 rows and 2 columns. The columns are:

- x String. Means.
- n Numeric. Sample sizes.

#### Value

A tibble (data frame).

#### See Also

pigs2 for GRIM-testing percentages instead of means, pigs3 for DEBIT-testing, and pigs4 for detecting duplicates.

pigs2 *Percentages and sample sizes for GRIM-testing*

# Description

A fictional dataset with percentages and sample sizes of flying pigs. It can be used to demonstrate the functionality of grim\_map(), particularly its percent argument, and functions building up on it.

# Usage

pigs2

# Format

A tibble (data frame) with 6 rows and 2 columns. The columns are:

- x String. Percentages.
- n Numeric. Sample sizes.

#### pigs3 63

# Value

A tibble (data frame).

# See Also

pigs1 for GRIM-testing means instead of percentages, pigs3 for DEBIT-testing, and pigs4 for detecting duplicates.

pigs3 *Binary means and standard deviations for using DEBIT*

# Description

A fictional dataset with means and standard deviations from a binary distribution related to flying pigs. It can be used to demonstrate the functionality of debit\_map() and functions building up on it.

# Usage

pigs3

#### Format

A tibble (data frame) with 7 rows and 3 columns. The columns are:

- x String. Means.
- sd String. Standard deviations.
- n Numeric. Sample sizes.

# Value

A tibble (data frame).

#### See Also

pigs1 for GRIM-testing means, pigs2 for GRIM-testing percentages, and pigs4 for detecting duplicates.

# Description

A fictional dataset with observations of flying pigs. Two pairs of values are duplicates. The dataset can be used to demonstrate the functionality of duplicate\_detect() and functions building up on it.

# Usage

pigs4

# Format

A tibble (data frame) with 7 rows and 3 columns. The columns are:

x String. Means.

sd String. Standard deviations.

n Numeric. Sample sizes.

# Value

A tibble (data frame).

#### See Also

pigs1 for GRIM-testing means, pigs2 for GRIM-testing percentages, and pigs3 for using DEBIT.

pigs5 *Means, SDs, and sample sizes for GRIMMER-testing*

# Description

A fictional dataset with means, standard deviations (SDs), and sample sizes of flying pigs. It can be used to demonstrate the functionality of grimmer\_map() and functions building up on it.

#### Usage

pigs5

# Format

A tibble (data frame) with 12 rows and 3 columns. The columns are:

- x String. Means.
- sd String. Standard deviations.
- n Numeric. Sample sizes.

#### reround 65

# Value

A tibble (data frame).

#### See Also

pigs1 for (only) GRIM-testing the same means as here, pigs2 for GRIM-testing percentages instead of means, pigs3 for DEBIT-testing, and pigs4 for detecting duplicates.

reround *General interface to reconstructing rounded numbers*

# Description

reround() takes one or more intermediate reconstructed values and rounds them in some specific way – namely, the way they are supposed to have been rounded originally, in the process that generated the reported values.

This function provides an interface to all of scrutiny's rounding functions as well as base::round(). It is used as a helper within grim() and debit(), and it might find use in other places for consistency testing or reconstruction of statistical analyses.

# Usage

```
reround(
  x,
  digits = 0,
  rounding = "up_or_down",
  threshold = 5,
  symmetric = FALSE
)
```
# Arguments

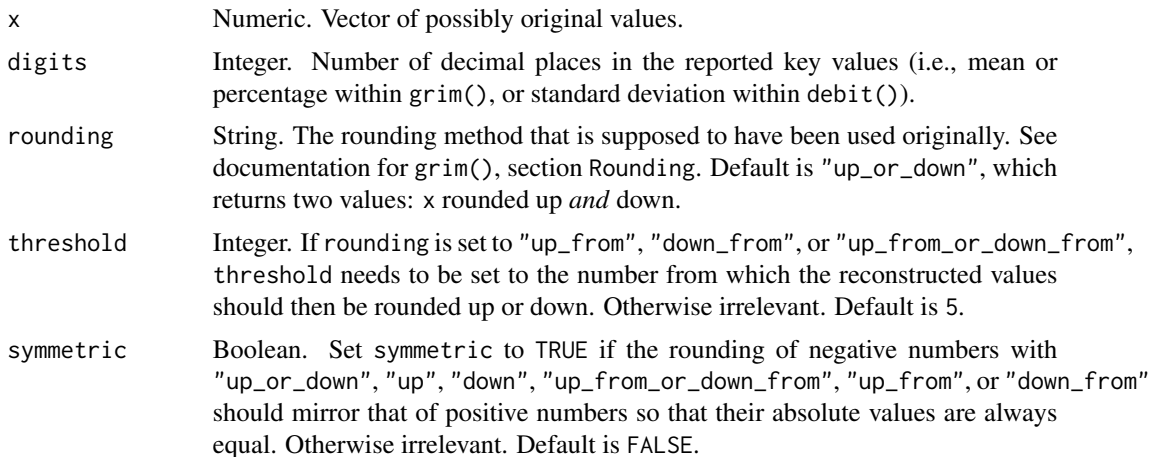

#### Details

reround() internally calls the appropriate rounding function(s) determined by the rounding argument. See documentation for grim(), section Rounding, for a complete list of values that rounding can take.

For the nine rounding functions themselves, see documentation at round\_up(), round\_ceiling(), and base::round().

# Value

Numeric vector of length 1 or 2. (It has length 1 unless rounding is "up\_or\_down", "up\_from\_or\_down\_from", or"ceiling\_or\_floor", in which case it has length 2.)

reround\_to\_fraction *Generalized rounding to the nearest fraction of a specified denominator*

# Description

Two functions that round numbers to specific fractions, not just to the next higher decimal level. They are inspired by janitor::round\_to\_fraction() but feature all the options of reround():

- reround\_to\_fraction() closely follows janitor::round\_to\_fraction() by first rounding to fractions of a whole number, then optionally rounding the result to a specific number of digits in the usual way.
- reround\_to\_fraction\_level() rounds to the nearest fraction of a number at the specific decimal level (i.e., number of digits), without subsequent rounding. This is closer to conventional rounding functions.

# Usage

```
reround_to_fraction(
  x = NULL,denominator = 1,
  digits = Inf,
  rounding = "up_or_down",
  threshold = 5,
  symmetric = FALSE
)
reround_to_fraction_level(
  x = NULL,denominator = 1,
  digits = 0,
  rounding = "up_or_down",
  threshold = 5,
  symmetric = FALSE
)
```
#### **Arguments**

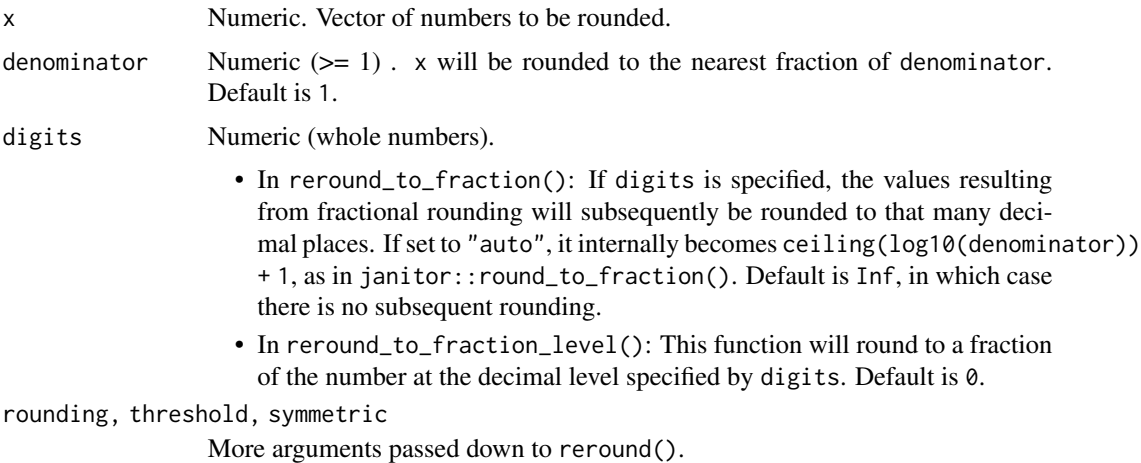

# Value

Numeric vector of the same length as x unless rounding is either of "up\_or\_down", "up\_from\_or\_down\_from", and "ceiling\_or\_floor". In these cases, it will always have length 2.

#### See Also

reround(), which the functions wrap, and janitor::round\_to\_fraction(), part of which they copy.

# Examples

```
#`reround_to_fraction()` rounds `0.4`
# to `0` if `denominator` is `1`, which
# is the usual integer rounding...
reround_to_fraction(0.4, denominator = 1, rounding = "even")
# ...but if `denominator` is `2`, it rounds to the nearest
# fraction of 2, which is `0.5`:
reround_to_fraction(0.4, denominator = 2, rounding = "even")
# Likewise with fractions of 3:
reround_to_fraction(0.25, denominator = 3, rounding = "even")
# The default for `rounding` is to round
# both up and down, as in `reround()`:
reround_to_fraction(0.4, denominator = 2)
# These two rounding procedures differ
# at the tie points:
reround_to_fraction(0.25, denominator = 2)
# `reround_to_fraction_level()`, in contrast,
# uses `digits` to determine some decimal level,
```

```
# and then rounds to the closest fraction at
# that level:
reround_to_fraction_level(0.12345, denominator = 2, digits = 0)
reround_to_fraction_level(0.12345, denominator = 2, digits = 1)
reround_to_fraction_level(0.12345, denominator = 2, digits = 2)
```

```
restore_zeros Restore trailing zeros
```
# Description

restore\_zeros() takes a vector with values that might have lost trailing zeros, most likely from being registered as numeric. It turns each value into a string and adds trailing zeros until the mantissa hits some limit.

The default for that limit is the number of digits in the longest mantissa of the vector's values. The length of the integer part plays no role.

Don't rely on the default limit without checking: The original width could have been larger because the longest extant mantissa might itself have lost trailing zeros.

#### Usage

```
restore\_zeros(x, width = NULL, sep_in = "\\ \n\therefore, sep\_out = sep_in, sep = NULL)
```
#### Arguments

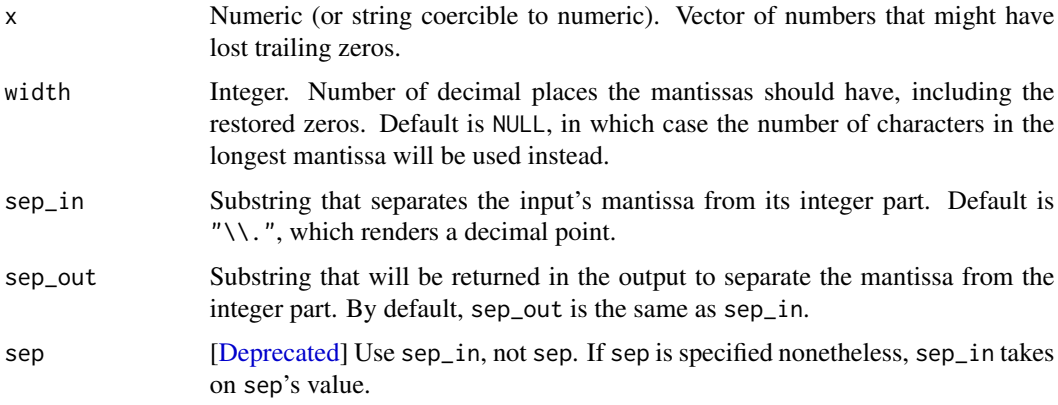

# Details

This function exploits the fact that groups of summary values such as means or percentages are often reported to the same number of decimal places. If such a number is known but values were not entered as strings, trailing zeros will be lost. In this case, restore\_zeros() will be helpful to prepare data for consistency testing functions such as grim\_map() or debit\_map(). Otherwise, it should probably not be used.

# Value

A string vector. At least some of the strings will have newly restored zeros, unless (1) all input values had the same number of decimal places, and (2) width was not specified as a number greater than that single number of decimal places.

# Displaying decimal places

You might not see all decimal places of numeric values in a vector, and consequently wonder if restore\_zeros(), when applied to the vector, adds too many zeros. That is because displayed numbers, unlike stored numbers, are often rounded.

For a vector x, you can count the characters of the longest mantissa from among its values like this: x %>% decimal\_places() %>% max()

# See Also

Wrapped functions: sprintf() and decimal\_places().

# Examples

```
# By default, the target width is that of
# the longest mantissa:
vec <- c(212, 75.38, 4.9625)
vec %>% restore_zeros()
# Alternatively, supply a number via `width`:
vec %>% restore_zeros(width = 6)
```
reverse\_map\_seq *Reverse the* \*\_map\_seq() *process*

#### Description

reverse\_map\_seq() takes the output of a function created by function\_map\_seq() and reconstructs the original data frame.

See audit\_seq(), which takes reverse\_map\_seq() as a basis.

#### Usage

```
reverse_map_seq(data)
```
#### Arguments

data Data frame that inherits the "scr\_map\_seq" class.

#### Value

The reconstructed tibble (data frame) which a factory-made  $\star$ \_map\_seq() function took as its data argument.

# Examples

```
# Originally reported summary data...
pigs1
# ...GRIM-tested with varying inputs...
out <- grim_map_seq(pigs1, include_consistent = TRUE)
# ...and faithfully reconstructed:
reverse_map_seq(out)
```
reverse\_map\_total\_n *Reverse the* \*\_map\_total\_n() *process*

# Description

reverse\_map\_total\_n() takes the output of a function created by function\_map\_total\_n() and reconstructs the original data frame.

See audit\_total\_n(), which takes reverse\_map\_total\_n() as a basis.

# Usage

```
reverse_map_total_n(data)
```
#### Arguments

data Data frame that inherits the "scr\_map\_total\_n" class.

### Value

The reconstructed tibble (data frame) which a factory-made  $\star$ \_map\_total\_n() function took as its data argument.

#### Examples

```
# Originally reported summary data...
df <- tibble::tribble(
  \approx1, \approx \times2, \simn,
  "3.43", "5.28", 90,
  "2.97", "4.42", 103
)
df
# ...GRIM-tested with dispersed `n` values...
out <- grim_map_total_n(df)
out
# ...and faithfully reconstructed:
reverse_map_total_n(out)
```
# Description

Rounding often leads to bias, such that the mean of a rounded distribution is different from the mean of the original distribution. Call rounding\_bias() to compute the amount of this bias.

#### Usage

```
rounding_bias(
  x,
  digits,
  rounding = "up",
  threshold = 5,
  symmetric = FALSE,
 mean = TRUE)
```
#### Arguments

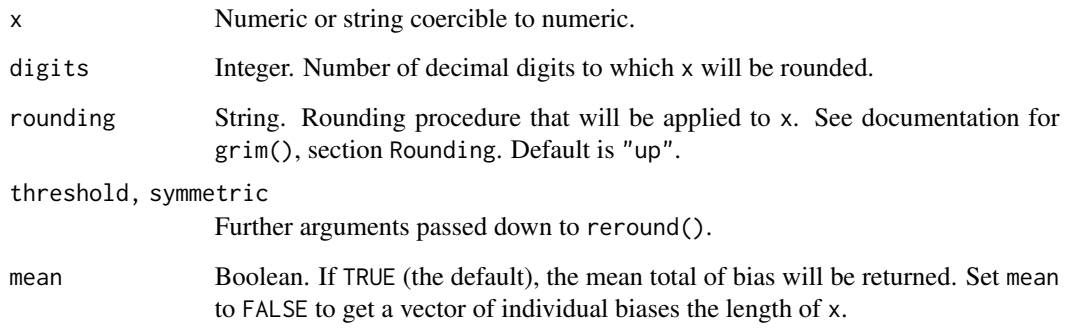

#### Details

Bias is calculated by subtracting the original vector, x, from a vector rounded in the specified way.

The function passes all arguments except for mean down to reround(). Other than there, however, rounding is "up" by default, and it can't be set to "up\_or\_down", "up\_from\_or\_down\_from", or"ceiling\_or\_floor".

# Value

Numeric. By default of mean, the length is 1; otherwise, it is the same length as x.

# Examples

```
# Define example vector:
vec <- seq_distance(0.01, string_output = FALSE)
vec
# The default rounds `x` up from 5:
rounding_bias(x = vec, digits = 1)
# Other rounding procedures are supported,
# such as rounding down from 5...
rounding_bias(x = vec, digits = 1, rounding = "down")
# ...or rounding to even with `base::round()`:
rounding_bias(x = vec, digits = 1, rounding = "even")
```
round\_ceiling *Always round up, down, toward zero, or away from it*

# Description

Uncommon rounding procedures:

- round\_ceiling() always rounds up.
- round\_floor() always rounds down.
- round\_trunc() always rounds toward zero.
- round\_anti\_trunc() always rounds away from zero. (0 itself is rounded to 1.)

Despite not being widely used, they are featured here in case they are needed for reconstruction.

#### Usage

```
round_ceiling(x, digits = 0)
```

```
round_floor(x, digits = 0)
```
round\_trunc(x, digits =  $0$ )

anti\_trunc(x)

round\_anti\_trunc(x, digits =  $0$ )

#### Arguments

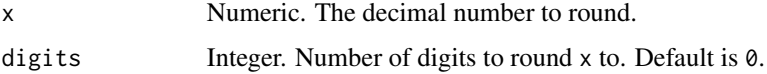
#### <span id="page-72-0"></span>Details

round\_ceiling(), round\_floor(), and round\_trunc() generalize the base functions ceiling(), floor(), and trunc(), and include them as special cases: With the default value for digits, 0, these round\_\* functions are equivalent to their respective base counterparts.

The last round\_ $*$  function, round\_anti\_trunc(), generalizes another function presented here: anti\_trunc() works like trunc() except it moves away from 0, rather than towards it. That is, whereas trunc() minimizes the absolute value of x (as compared to the other rounding functions), anti\_trunc() maximizes it. anti\_trunc(x) is therefore equal to trunc(x) + 1 if x is positive, and to  $true(x) - 1$  if x is negative.

round\_anti\_trunc(), then, generalizes anti\_trunc() just as round\_ceiling() generalizes ceiling(), etc.

Moreover, round\_trunc() is equivalent to round\_floor() for positive numbers and to round\_ceiling() for negative numbers. The reverse is again true for round\_anti\_trunc(): It is equivalent to round\_ceiling() for positive numbers and to round\_floor() for negative numbers.

# Value

Numeric. x rounded to digits (except for anti\_trunc(), which has no digits argument).

#### See Also

round\_up() and round\_down() round up or down from 5, respectively. round\_up\_from() and round\_down\_from() allow users to specify custom thresholds for rounding up or down.

#### Examples

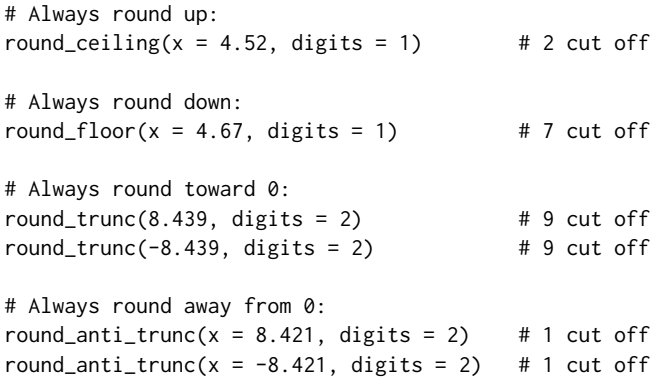

round\_up\_from *Likely rounding procedures*

#### **Description**

round\_up() rounds up from 5, round\_down() rounds down from 5. Otherwise, both functions work like base:: round().

round\_up() and round\_down() are special cases of round\_up\_from() and round\_down\_from(), which allow users to choose custom thresholds for rounding up or down, respectively.

# Usage

```
round_up_from(x, digits = 0, threshold, symmetric = FALSE)
round_down_from(x, digits = 0, threshold, symmetric = FALSE)
round_up(x, digits = 0, symmetric = FALSE)
round_down(x, digits = 0, symmetric = FALSE)
```
#### Arguments

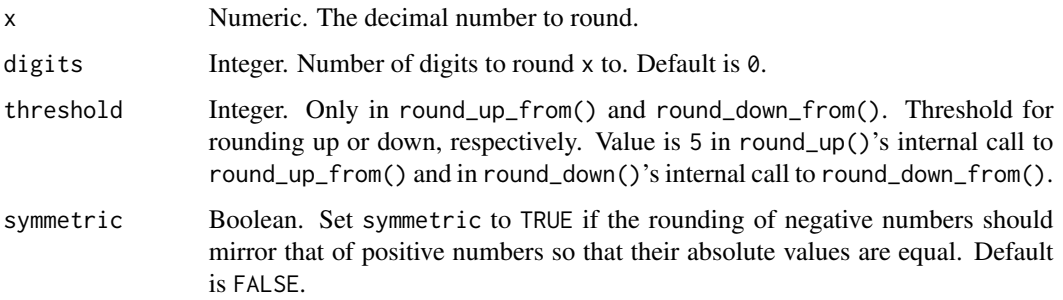

## Details

These functions differ from base::round() mainly insofar as the decision about rounding 5 up or down is not based on the integer portion of x (i.e., no "rounding to even"). Instead, in round\_up\_from(), that decision is determined by the threshold argument for rounding up, and likewise with round\_down\_from(). The threshold is constant at 5 for round\_up() and round\_down().

As a result, these functions are more predictable and less prone to floating-point number quirks than base::round(). Compare round\_down() and base::round() in the data frame for rounding 5 created in the Examples section below: round\_down() yields a continuous sequence of final digits from 0 to 9, whereas base::round() behaves in a way that can only be explained by floating point issues.

However, this surprising behavior on the part of base::round() is not necessarily a flaw (see its documentation, or this vignette: https://rpubs.com/maechler/Rounding). In the present version of R (4.0.0 or later), base::round() works fine, and the functions presented here are not meant to replace it. Their main purpose as helpers within scrutiny is to reconstruct the computations of researchers who might have used different software. For example, SAS, SPSS, Stata, Matlab, and Excel round up from 5, whereas Python rounds down from 5. Other use cases might possibly include journal requirements.

#### <span id="page-74-0"></span>Value

Numeric. x rounded to digits.

#### See Also

round\_ceiling() always rounds up, round\_floor() always rounds down, round\_trunc() always rounds toward 0, and round\_anti\_trunc() always round away from 0.

# Examples

```
# Both `round_up()` and `round_down()` work like
# `base::round()` unless the closest digit to be
# cut off by rounding is 5:
  round_up(x = 9.273, digits = 1) # 7 cut off
round_down(x = 9.273, digits = 1) # 7 cut off
base::round(x = 9.273, digits = 1) # 7 cut off
  round_up(x = 7.584, digits = 2) # 4 cut off
round_down(x = 7.584, digits = 2) # 4 cut off
base::round(x = 7.584, digits = 2) # 4 cut off
# Here is the borderline case of 5 rounded by
# `round_up()`, `round_down()`, and `base::round()`:
original <- c( # Define example values
   0.05, 0.15, 0.25, 0.35, 0.45,
   0.55, 0.65, 0.75, 0.85, 0.95
   )
tibble::tibble( # Output table
   original,
   round_up = round_up(x = original, digits = 1),
   round_down = round_down(x = original, digits = 1),
   base_round = base::round(x = original, digits = 1)
   \lambda# (Note: Defining `original` as `seq(0.05:0.95, by = 0.1)`
# would lead to wrong results unless `original` is rounded
# to 2 or so digits before it's rounded to 1.)
```
row\_to\_colnames *Turn row values into column names*

#### Description

Data frames sometimes have wrong column names, while the correct column names are stored in one or more rows in the data frame itself. To remedy this issue, call row\_to\_colnames() on the data frame: It replaces the column names by the values of the specified rows (by default, only the first one). These rows are then dropped by default.

#### <span id="page-75-0"></span>Usage

row\_to\_colnames(data, row = 1, collapse = " ", drop = TRUE)

#### Arguments

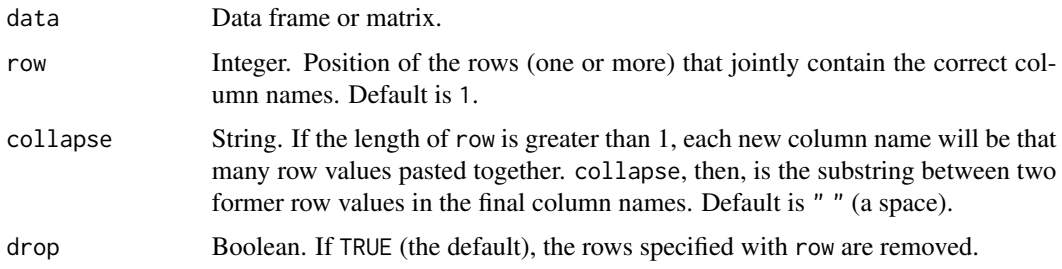

# Details

If multiple rows are specified, the row values for each individual column are pasted together. Some special characters might then be missing.

This function might be useful when importing tables from PDF, e.g. with [tabulizer.](https://cran.r-project.org/package=tabulizer) In R, these data frames (converted from matrices) do sometimes have the issue described above.

# Value

A tibble (data frame).

# See Also

[unheadr::mash\\_colnames\(\)](https://unheadr.liomys.mx/reference/mash_colnames.html), a more sophisticated solution to the same problem.

sd\_binary\_groups *Standard deviation of binary data*

## Description

Compute the sample SD of binary data (i.e., only 0 and 1 values) in either of four ways, each based on different inputs:

- sd\_binary\_groups() takes the cell sizes of both groups, those coded as 0 and those coded as 1.
- sd\_binary\_0\_n() takes the cell size of the group coded as 0 and the total sample size.
- sd\_binary\_1\_n() takes the cell size of the group coded as 1 and the total sample size.
- sd\_binary\_mean\_n() takes the mean and the total sample size.

These functions are used as helpers inside debit(), and consequently debit\_map().

sd\_binary\_groups 77

# Usage

```
sd_binary_groups(group_0, group_1)
```
sd\_binary\_0\_n(group\_0, n)

sd\_binary\_1\_n(group\_1, n)

sd\_binary\_mean\_n(mean, n)

#### Arguments

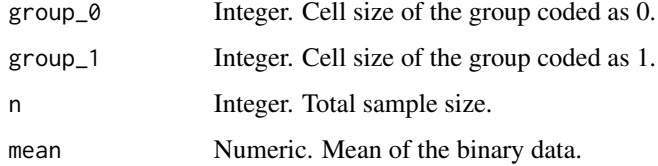

# Value

Numeric. Sample standard deviation.

# References

Heathers, James A. J., and Brown, Nicholas J. L. 2019. DEBIT: A Simple Consistency Test For Binary Data. https://osf.io/5vb3u/.

# See Also

is\_subset\_of\_vals(x,  $\theta$ , 1) checks whether x (a list or atomic vector) contains nothing but binary numbers.

## Examples

# If 127 values are coded as 0 and 153 as 1...  $sd\_binary\_groups(group_0 = 127, group_1 = 153)$ 

# ...so that n = 280:  $sd\_binary_0_n(group_0 = 127, n = 280)$  $sd\_binary_1_n(group_1 = 153, n = 280)$ 

# If only the mean and total sample size are # given, or these are more convenient to use, # they still lead to the same result as above # if the mean is given with a sufficiently # large number of decimal places: sd\_binary\_mean\_n(mean = 0.5464286, n = 280)

#### **Description**

seq\_disperse() creates a sequence around a given number. It goes a specified number of steps up and down from it. Step size depends on the number's decimal places. For example, 7.93 will be surrounded by values like 7.91, 7.92, and 7.94, 7.95, etc.

seq\_disperse\_df() is a variant that creates a data frame. Further columns can be added as in tibble::tibble(). Regular arguments are the same as in seq\_disperse(), but with a dot before each.

# Usage

```
seq_disperse(
  from,
  dispersion = 1:5,
  offset\_from = 0,
  out_min = "auto",
  out_max = NULL,string_output = TRUE,
  include_reported = TRUE,
  track_var_change = FALSE
)
seq_disperse_df(
  .from,
  ...,
  disperson = 1:5,.offset_from = 0,
  .out<sub>min</sub> = "auto",
  .out_max = NULL,:string\_output = TRUE,.include_reported = TRUE,
  .track_var_change = FALSE
)
```
## Arguments

```
from, .from Numeric (or string coercible to numeric). Starting point of the sequence.
dispersion, .dispersion
                  Numeric. Vector that determines the steps up and down, starting at from (or
                   .from, respectively) and proceeding on the level of its last decimal place. De-
                  fault is 1:5, i.e., five steps up and down.
offset_from, .offset_from
                   Integer. If set to a non-zero number, the starting point will be offset by that many
                   units on the level of the last decimal digit. Default is 0.
```
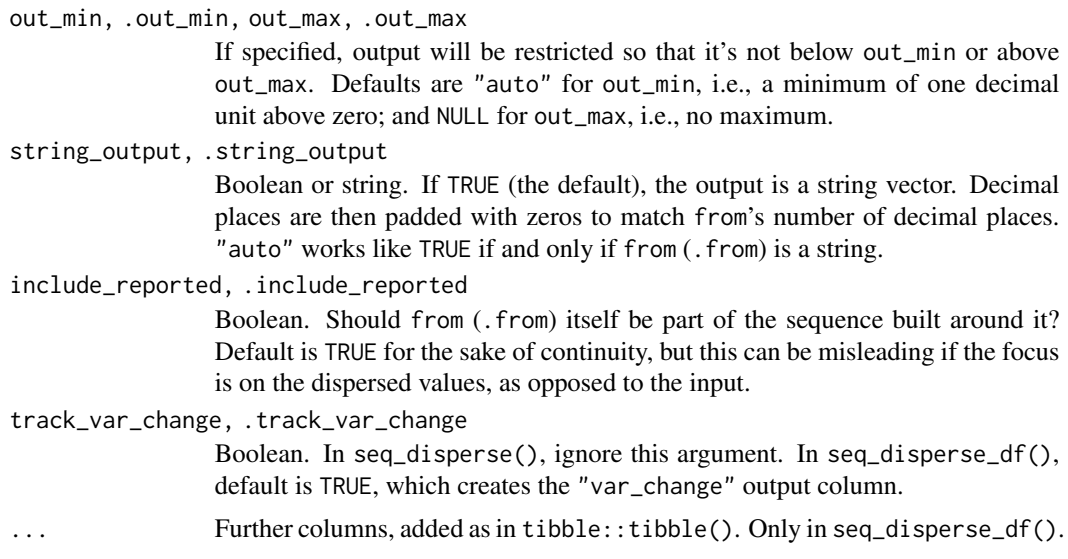

# Details

Unlike seq\_endpoint() and friends, the present functions don't necessarily return continuous or even regular sequences. The greater flexibility is due to the dispersion (.dispersion) argument, which takes any numeric vector. By default, however, the output sequence is regular and continuous.

Underlying this difference is the fact that seq\_disperse() and seq\_disperse\_df() do not wrap around base::seq(), although they are otherwise similar to seq\_endpoint() and friends.

#### Value

- seq\_disperse() returns a string vector by default (string\_output = TRUE) and a numeric otherwise.
- seq\_disperse\_df() returns a tibble (data frame). The sequence is stored in the x column. x is string by default (.string\_output = TRUE), numeric otherwise. Other columns might have been added via the dots (...).

## See Also

Conceptually, seq\_disperse() is a blend of two function families: those around seq\_endpoint() and those around disperse(). The present functions were originally conceived for seq\_disperse\_df() to be a helper within the function\_map\_seq() implementation.

# Examples

```
# Basic usage:
seq_disperse(from = 4.02)
# If trailing zeros don't matter,
# the output can be numeric:
seq_disperse(from = 4.02, string_output = FALSE)
```
# Control steps up and down with

```
# `dispersion` (default is `1:5`):
seq_disperse(from = 4.02, dispersion = 1:10)
# Sequences might be discontinuous...
disp1 <- seq(from = 2, to = 10, by = 2)seq_disperse(from = 4.02, dispersion = disp1)
# ...or even irregular:
disp2 <- c(2, 3, 7)seq_disperse(from = 4.02, dispersion = disp2)
# The data fame variant supports further
# columns added as in `tibble::tibble()`:
seq\_disperse\_df(.from = 4.02, n = 45)
```
seq\_endpoint *Sequence generation at decimal level*

## Description

Functions that provide a smooth interface to generating sequences based on the input values' decimal depth. Each function creates a sequence with a step size of one unit on the level of the input values' ultimate decimal digit (e.g., 2.45, 2.46, 2.47, ...):

- seq\_endpoint() creates a sequence from one input value to another. For step size, it goes by the value with more decimal places.
- seq\_distance() only takes the starting point and, instead of the endpoint, the desired output length. For step size, it goes by the starting point.

seq\_endpoint\_df() and seq\_distance\_df() are variants that create a data frame. Further columns can be added as in  $tibble::tibble()$ . Regular arguments are the same as in the respective non-df function, but with a dot before each.

## Usage

```
seq_endpoint(from, to, offset_from = 0, offset_to = 0, string_output = TRUE)
seq_distance(
```

```
from,
  length_out = 10,dir = 1,offset\_from = 0,string_output = TRUE
)
seq_endpoint_df(
  .from,
  .to,
```
<span id="page-79-0"></span>

# seq\_endpoint 81

```
...,
  .offset_from = 0,
 .offset_to = 0,
 .string_output = TRUE
)
seq_distance_df(
  .from,
  ...,
  .length_out = 10,
  .dir = 1,.offset_from = 0,
  .string_output = TRUE
)
```
# Arguments

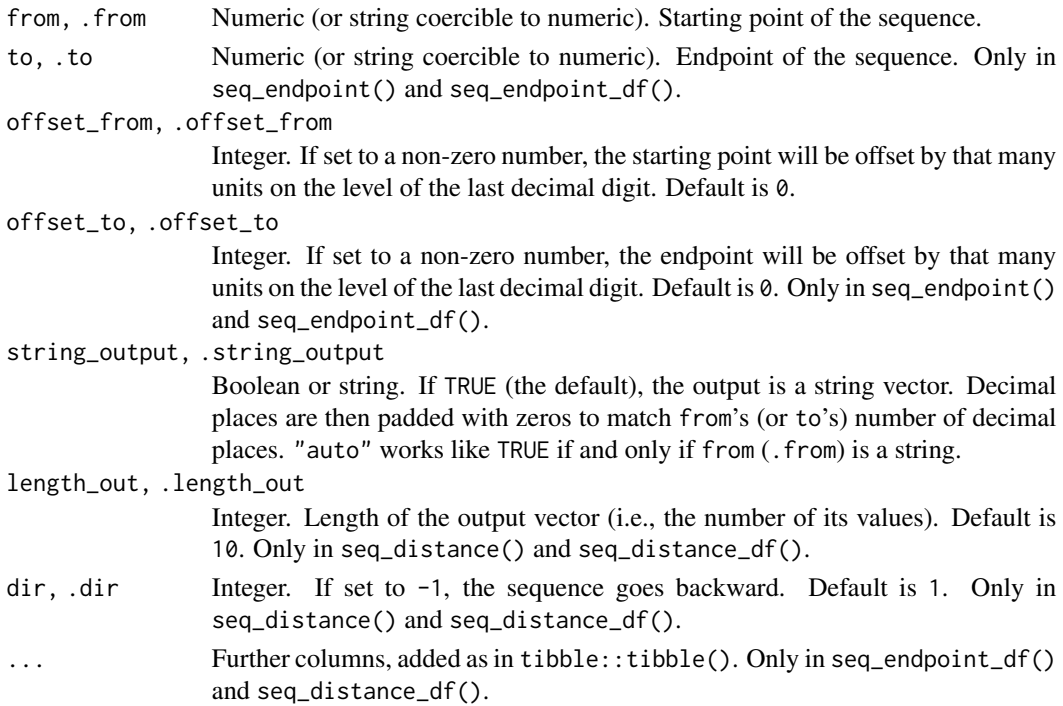

# Details

If either from or to ends on zero, be sure to enter that value as a string! This is crucial because trailing zeros get dropped from numeric values. A handy way to format numeric values or numberstrings correctly is restore\_zeros(). The output of the present functions is like that by default (of string\_output).

In seq\_endpoint() and seq\_endpoint\_df(), the step size is determined by from and to, whichever has more decimal places. In seq\_distance() and seq\_distance\_df(), it's determined by the decimal places of from.

<span id="page-81-0"></span>These functions are scrutiny's take on base:  $\text{seq}()$ , and themselves wrappers around it.

## Value

String by default of string\_output, numeric otherwise.

#### See Also

seq\_disperse() for sequences centered around the input.

### Examples

```
# Sequence between two points:
seq\_endpoint(from = 4.7, to = 5)# Sequence of some length; default is 10:
seq_distance(from = 0.93)
seq_distance(from = 0.93, length_out = 5)
# Both of these functions can offset the
# starting point...
seq\_endpoint(from = 14.2, to = 15, offset\_from = 4)seq_distance(from = 14.2, offset_from = 4)
# ...but only `seq_endpoint()` can offset the
# endpoint, because of its `to` argument:
seq\_endpoint(from = 9.5, to = 10, offset_to = 2)# In return, `seq_distance()` can reverse its direction:
seq\_distance(from = 20.03, dir = -1)# Both functions have a `_df` variant that returns
# a data frame. Arguments are the same but with a
# dot, and further columns can be added as in
# `tibble::tibble()`:
seq\_endpoint\_df(.from = 4.7, .to = 5, n = 20)seq\_distance\_df(.from = 0.43, .length\_out = 5, sd = 0.08)
```
seq\_test\_ranking *Rank sequence test results*

#### Description

Run this function after generating a sequence with seq\_endpoint\_df() or seq\_distance\_df() and testing it with one of scrutiny's mapping functions, such as grim\_map(). It will rank the test's consistent and inconsistent results by their positions in the sequence.

## Usage

seq\_test\_ranking(x, explain = TRUE)

#### <span id="page-82-0"></span>**Arguments**

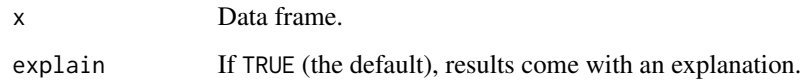

# Details

The function checks the provenance of the test results and throws a warning if it's not correct.

# Value

A tibble (data frame). The function will also print an explanation of the results. See examples.

# Examples

```
seq_distance_df(.from = "0.00", n = 50) %>%
 grim_map() %>%
 seq_test_ranking()
```
split\_by\_parens *Split columns by parentheses, brackets, braces, or similar*

# Description

Summary statistics are often presented like "2.65 (0.27)". When working with tables from PDF, it can be tedious to separate values before and inside parentheses. split\_by\_parens() does that automatically.

By default, it operates on all columns. Output can optionally be transformed into a longer format by setting . transform to TRUE.

Choose separators other than parentheses by specifying the .sep argument.

## Usage

```
split_by_parens(
  .data,
  ...,
  keep = FALSE,
  .transform = FALSE,
  .\,\text{sep} = "parents",.col1 = "x",.col2 = "sd"\mathcal{E}
```
## Arguments

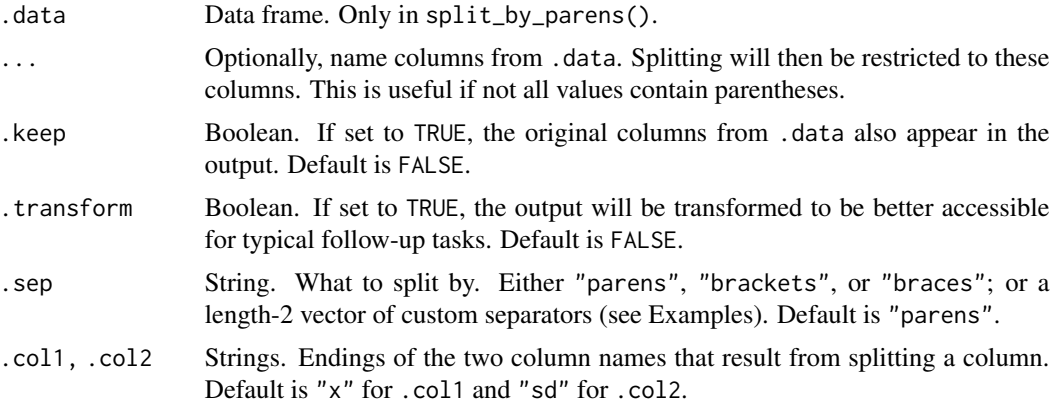

# Value

A tibble with string columns.

## See Also

- before\_parens() and inside\_parens() take a string vector and extract values from the respective position.
- dplyr::across() powers the application of the two above functions within split\_by\_parens(), including the creation of new columns.
- tidyr::separate() is a more general function (but does not recognize closing elements).

# Examples

```
# Call `split_by_parens()` on data like these:
df1 <- tibble::tribble(
 ~drone, ~selfpilot,
 "0.09 (0.21)", "0.19 (0.13)",
 "0.19 (0.28)", "0.53 (0.10)",
 "0.62 (0.16)", "0.50 (0.11)",
 "0.15 (0.35)", "0.57 (0.16)",
\lambda# Basic usage:
df1 %>%
 split_by_parens()
# Name specific columns to only return those:
df1 %>%
 split_by_parens(drone)
# Pivot the data into a longer format
# by setting `.transform` to `TRUE`:
df1 %>%
 split_by_parens(.transform = TRUE)
```

```
# Choose different column names or
# name suffixes with `.col1` and `.col2`:
df1 %>%
  split_by_parens(.col1 = "beta", .col2 = "se")
df1 %>%
  split_by_parens(.transform = TRUE,
  .col1 = "beta", .col2 = "se")
# With a different separator...
df2 <- tibble::tribble(
  \text{~}^{\sim}drone, \text{~}^{\sim}selfpilot, \text{~}^{\prime\prime}0.09 \text{[}0.21\text{]''}, \text{~}^{\prime\prime}0.19 \text{[}0.13\text{]''},
  "0.09 [0.21]""0.19 [0.28]", "0.53 [0.10]",
  "0.62 [0.16]", "0.50 [0.11]",
  "0.15 [0.35]", "0.57 [0.16]",
)
# ... specify `.sep`:
df2 %>%
  split_by_parens(.sep = "brackets")
# (Accordingly with `{}` and `"braces"`.)
# If the separator is yet a different one...
df3 <- tibble::tribble(
  ~drone, \simselfpilot,
  "0.09 <0.21>", "0.19 <0.13>",
  "0.19 <0.28>", "0.53 <0.10>",
  "0.62 <0.16>", "0.50 <0.11>",
  "0.15 <0.35>", "0.57 <0.16>",
\lambda# ... `.sep` should be a length-2 vector
# that contains the separating elements:
df3 %>%
  split_by_parameters(.sep = c("<", ">")
```
unnest\_consistency\_cols

```
Unnest a test result column
```
## **Description**

Within a consistency test mapper function, it may become necessary to unpack a column resulting from a basic  $\star$ \_scalar() testing function. That will be the case if the a show\_ $\star$  argument of the mapper function is TRUE, and the  $\star$ \_scalar() function returns a list of values, not just a single value.

At the point where such as list is stored in a data frame column (most likely "consistency"), call unnest\_consistency\_cols() to unnest the results into multiple columns.

#### <span id="page-85-0"></span>Usage

unnest\_consistency\_cols(results, col\_names, index = FALSE, col = "consistency")

#### **Arguments**

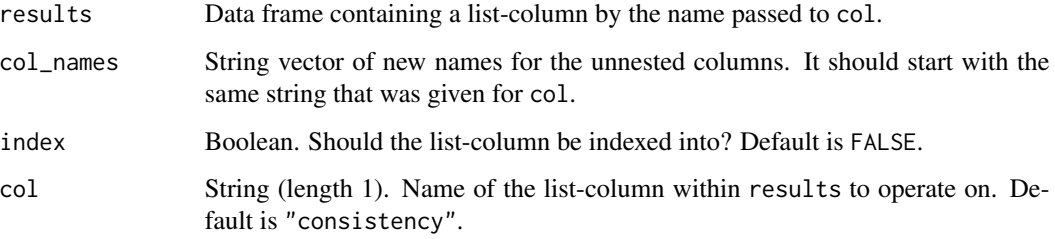

## Details

This function is a custom workaround in place of tidyr::unnest\_wider(), mirroring some of the latter's functionality. It was created because unnest\_wider() can be too slow for use as a helper function.

# Value

Data frame. The column names are determined by col\_names.

# See Also

vignette("consistency-tests"), for context.

unround *Reconstruct rounding bounds*

# Description

unround() takes a rounded number and returns the range of the original value: lower and upper bounds for the hypothetical earlier number that was later rounded to the input number. It also displays a range with inequation signs, showing whether the bounds are inclusive or not.

By default, the presumed rounding method is rounding up (or down) from 5. See the Rounding section for other methods.

## Usage

```
unround(x, rounding = "up_or_down", threshold = 5, digits = NULL)
```
#### unround 87

## **Arguments**

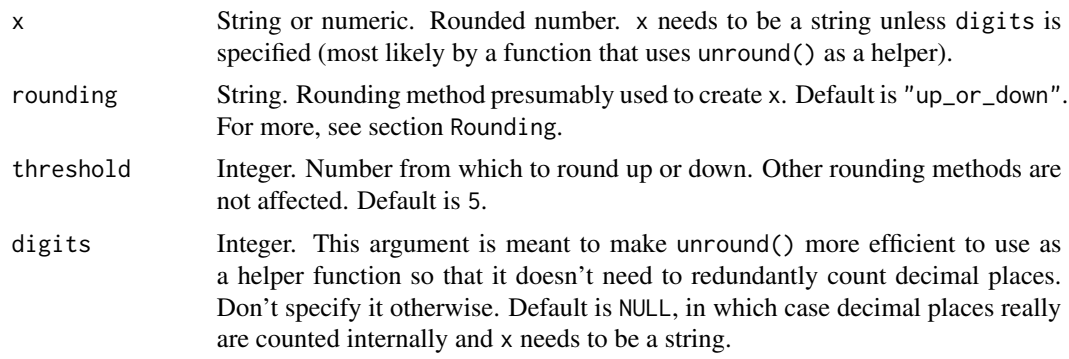

# Details

The function is vectorized over x and rounding. This can be useful to unround multiple numbers at once, or to check how a single number is unrounded with different assumed rounding methods.

If both vectors have a length greater than 1, it needs to be the same length. However, this will pair numbers with rounding methods, which can be confusing. It is recommended that at least one of these input vectors has length 1.

Why does x need to be a string if digits is not specified? In that case, unround() needs to count decimal places by itself. If x then was numeric, it wouldn't have any trailing zeros because these get dropped from numerics.

Trailing zeros are as important for reconstructing boundary values as any other trailing digits would be. Strings don't drop trailing zeros, so they are used instead.

#### Value

A tibble with seven columns: range, rounding, lower, incl\_lower, x, incl\_upper, and upper. The range column is a handy representation of the information stored in the columns from lower to upper, in the same order.

#### Rounding

Depending on how x was rounded, the boundary values can be inclusive or exclusive. The incl\_lower and incl\_upper columns in the resulting tibble are TRUE in the first case and FALSE in the second. The range column reflects this with equation and inequation signs.

However, these ranges are based on assumptions about the way x was rounded. Set rounding to the rounding method that hypothetically lead to x:

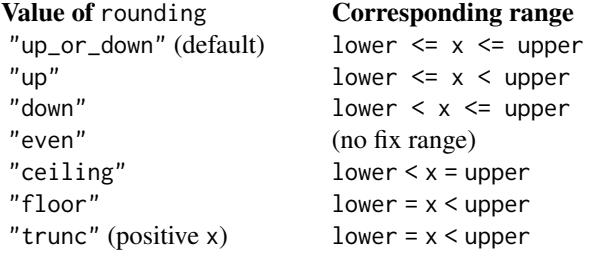

```
"trunc" (negative x) lower \leq x = upper
"trunc" (zero x) lower < x < upper"anti_trunc" (positive x) lower \leq x = upper
"anti_trunc" (negative x) lower = x < upper
"anti_trunc" (zero x) (undefined; NA)
```
Base R's own round() (R version  $\ge$  4.0.0), referenced by rounding = "even", is reconstructed in the same way as "up\_or\_down", but whether the boundary values are inclusive or not is hard to predict. Therefore, unround() checks if they are, and informs you about it.

## See Also

```
For more about rounding "up", "down", or to "even", see documentation for round_up().
For more about the less likely rounding methods, "ceiling", "floor", "trunc", and "anti_trunc",
see documentation for round_ceiling().
```
# Examples

```
# By default, the function assumes that `x`
# was either rounded up or down:
unround(x = "2.7")# If `x` was rounded up, run this:
unround(x = "2.7", rounding = "up")
# Likewise with rounding down...
unround(x = "2.7", rounding = "down")
# ...and with `base::round()` which, broadly
# speaking, rounds to the nearest even number:
unround(x = "2.7", rounding = "even")
# Multiple input number-strings return
# multiple rows in the output data frame:
unround(x = c(3.6, "5.20", 5.174))
```
write\_doc\_audit *Documentation template for* audit()

## Description

write\_doc\_audit() creates a roxygen2 block section to be inserted into the documentation of a mapper function such as grim\_map() or debit\_map(): functions for which there are, or should be,  $a$ udit() methods. The section informs users about the ways in which  $a$ udit() summarizes the results of the respective mapper function.

Copy the output from your console and paste it into the roxygen2 block of your  $\star$ \_map() function. To preserve the numbered list structure when indenting roxygen2 comments with Ctrl+Shift+/, leave empty lines between the pasted output and the rest of the block.

## <span id="page-88-0"></span>Usage

write\_doc\_audit(sample\_output, name\_test)

# Arguments

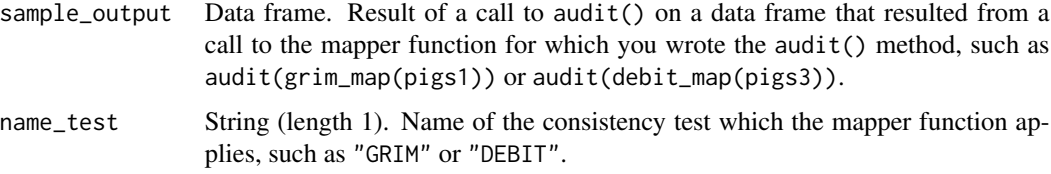

## Value

A string vector formatted by glue::glue().

## Examples

```
# Start by running `audit()`:
out_grim <- audit(grim_map(pigs1))
out_debit <- audit(debit_map(pigs3))
out_grim
out_debit
# Documenting the `audit()` method for `grim_map()`:
write_doc_audit(sample_output = out_grim, name_test = "GRIM")
# Documenting the `audit()` method for `debit_map()`:
write_doc_audit(sample_output = out_debit, name_test = "DEBIT")
```
write\_doc\_audit\_seq *Documentation template for* audit\_seq()

# Description

write\_doc\_audit\_seq() creates a roxygen2 block section to be inserted into the documentation of functions created with function\_map\_seq(). The section informs users about the ways in which audit\_seq() summarizes the results of the manufactured \*\_map\_seq() function.

Copy the output from your console and paste it into the roxygen2 block of your  $\star$ \_map\_seq() function. To preserve the bullet-point structure when indenting roxygen2 comments with Ctrl+Shift+/, leave empty lines between the pasted output and the rest of the block.

## Usage

```
write_doc_audit_seq(key_args, name_test)
```
## <span id="page-89-0"></span>**Arguments**

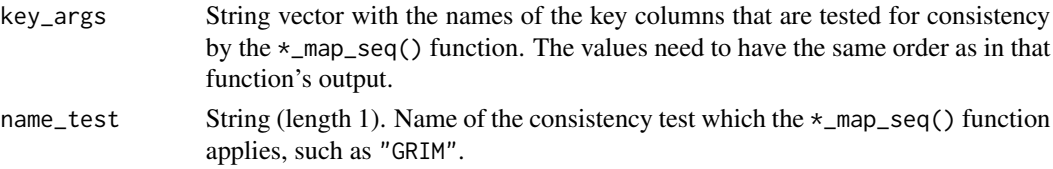

## Value

A string vector formatted by glue::glue().

#### See Also

The sister function write\_doc\_audit\_total\_n() and, for context, vignette("consistency-tests").

## Examples

```
# For GRIM and `grim_map_seq()`:
write\_doc\_audit\_seq(key\_args = c("x", "n"), name\_test = "GRIM")
```

```
# For DEBIT and `debit_map_seq()`:
write_doc_audit_seq(key_args = c("x", "sd", "n"), name_test = "DEBIT")
```

```
write_doc_audit_total_n
```

```
Documentation template for audit_total_n()
```
#### Description

write\_doc\_audit\_total\_n() creates a roxygen2 block section to be inserted into the documentation of functions created with function\_map\_total\_n(). The section informs users about the ways in which audit\_seq() summarizes the results of the manufactured  $*_{\text{map\_total\_n}}()$  function.

Copy the output from your console and paste it into the roxygen2 block of your  $\star$ \_map\_total\_n() function. To preserve the bullet-point structure when indenting roxygen2 comments with Ctrl+Shift+/, leave empty lines between the pasted output and the rest of the block.

## Usage

```
write_doc_audit_total_n(key_args, name_test)
```
#### Arguments

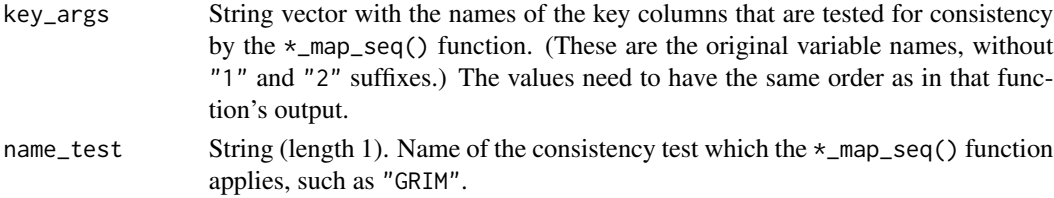

# <span id="page-90-0"></span>Value

A string vector formatted by glue::glue().

## See Also

The sister function write\_doc\_audit\_seq() and, for context, vignette("consistency-tests").

## Examples

```
# For GRIM and `grim_map_total_n()`:
write\_doc\_audit\_total_n(key\_args = c("x", "n"), name\_test = "GRIM")# For DEBIT and `debit_map_total_n()`:
write_doc_audit_total_n(key_args = c("x", "sd", "n"), name_test = "DEBIT")
```
write\_doc\_factory\_map\_conventions

*Documentation template for* \*\_map() *function factory conventions*

#### Description

write\_doc\_factory\_map\_conventions() creates a roxygen2 block section to be inserted into the documentation of a function factory such as function\_map\_seq() or function\_map\_total\_n(). It lays out the naming guidelines that users of your function factory should follow when creating new manufactured functions.

Copy the output from your console and paste it into the roxygen2 block of your function factory.

## Usage

```
write_doc_factory_map_conventions(
  ending,
  name_test1 = "GRIM",
  name_test2 = "DEBIT"
\lambda
```
## Arguments

```
ending String (length 1). The part of your function factory's name after function_map_.
name_test1, name_test2
```
Strings (length 1). Plain-text names of example consistency tests. Defaults are "GRIM" and "DEBIT", respectively.

#### Value

A string vector formatted by glue::glue().

# See Also

For context, see vignette("consistency-tests").

# Examples

```
# For `function_map_seq()`:
write_doc_factory_map_conventions(ending = "seq")
```

```
# For `function_map_total_n()`:
write_doc_factory_map_conventions(ending = "total_n")
```
# **Index**

∗ datasets pigs1, [62](#page-61-0) pigs2, [62](#page-61-0) pigs3, [63](#page-62-0) pigs4, [64](#page-63-0) pigs5, [64](#page-63-0) anti\_trunc *(*round\_ceiling*)*, [72](#page-71-0) audit, [3](#page-2-0) audit\_cols\_minimal, [5](#page-4-0) audit\_seq *(*audit*)*, [3](#page-2-0) audit\_total\_n *(*audit*)*, [3](#page-2-0) before\_parens, [6](#page-5-0) check\_audit\_special, [7](#page-6-0) check\_mapper\_input\_colnames, [7](#page-6-0) debit, [8](#page-7-0) debit\_map, [9](#page-8-0) debit\_map\_seq, [11](#page-10-0) debit\_map\_total\_n, [13](#page-12-0) debit\_plot, [15](#page-14-0) decimal\_places, [17](#page-16-0) decimal\_places\_scalar *(*decimal\_places*)*, [17](#page-16-0) Deprecated, *[68](#page-67-0)* disperse, [19](#page-18-0) disperse2 *(*disperse*)*, [19](#page-18-0) disperse\_total *(*disperse*)*, [19](#page-18-0) duplicate\_count, [21](#page-20-0) duplicate\_detect, [23](#page-22-0) function\_map, [24](#page-23-0) function\_map\_seq, [26](#page-25-0) function\_map\_total\_n, [30](#page-29-0) grim, [33](#page-32-0) grim\_granularity, [43](#page-42-0) grim\_items *(*grim\_granularity*)*, [43](#page-42-0) grim\_map, [45](#page-44-0)

grim\_map\_seq, [47](#page-46-0) grim\_map\_total\_n, [49](#page-48-0) grim\_plot, [52](#page-51-0) grim\_ratio *(*grim\_total*)*, [54](#page-53-0) grim\_total, [54](#page-53-0) grimmer, [35](#page-34-0) grimmer\_map, [37](#page-36-0) grimmer\_map\_seq, [39](#page-38-0) grimmer\_map\_total\_n, [41](#page-40-0) inside\_parens *(*before\_parens*)*, [6](#page-5-0) is\_equal\_set *(*is\_subset\_of*)*, [57](#page-56-0) is\_equal\_set\_vals *(*is\_subset\_of*)*, [57](#page-56-0) is\_equal\_set\_vecs *(*is\_subset\_of*)*, [57](#page-56-0) is\_proper\_subset\_of *(*is\_subset\_of*)*, [57](#page-56-0) is\_proper\_subset\_of\_vals *(*is\_subset\_of*)*, [57](#page-56-0) is\_proper\_subset\_of\_vecs *(*is\_subset\_of*)*, [57](#page-56-0) is\_proper\_superset\_of *(*is\_subset\_of*)*, [57](#page-56-0) is\_proper\_superset\_of\_vals *(*is\_subset\_of*)*, [57](#page-56-0) is\_proper\_superset\_of\_vecs *(*is\_subset\_of*)*, [57](#page-56-0) is\_seq\_ascending *(*is\_seq\_linear*)*, [56](#page-55-0) is\_seq\_descending *(*is\_seq\_linear*)*, [56](#page-55-0) is\_seq\_dispersed *(*is\_seq\_linear*)*, [56](#page-55-0) is\_seq\_linear, [56](#page-55-0) is\_subset\_of, [57](#page-56-0) is\_subset\_of\_vals *(*is\_subset\_of*)*, [57](#page-56-0) is\_subset\_of\_vecs *(*is\_subset\_of*)*, [57](#page-56-0) is\_superset\_of *(*is\_subset\_of*)*, [57](#page-56-0) is\_superset\_of\_vals *(*is\_subset\_of*)*, [57](#page-56-0) is\_superset\_of\_vecs *(*is\_subset\_of*)*, [57](#page-56-0) manage\_helper\_col, [60](#page-59-0) manage\_key\_colnames, [61](#page-60-0) pigs1, [62](#page-61-0) pigs2, [62](#page-61-0)

94 INDEX

pigs3 , [63](#page-62-0) pigs4 , [64](#page-63-0) pigs5 , [64](#page-63-0)

reround , [65](#page-64-0) reround\_to\_fraction , [66](#page-65-0) reround\_to\_fraction\_level *(*reround\_to\_fraction *)* , [66](#page-65-0) restore\_zeros , [68](#page-67-0) reverse\_map\_seq , [69](#page-68-0) reverse\_map\_total\_n , [70](#page-69-0) round\_anti\_trunc *(*round\_ceiling *)* , [72](#page-71-0) round\_ceiling , [72](#page-71-0) round\_down *(*round\_up\_from *)* , [73](#page-72-0) round\_down\_from *(*round\_up\_from *)* , [73](#page-72-0) round\_floor *(*round\_ceiling *)* , [72](#page-71-0) round\_trunc *(*round\_ceiling *)* , [72](#page-71-0) round\_up *(*round\_up\_from *)* , [73](#page-72-0) round\_up\_from , [73](#page-72-0) rounding\_bias , [71](#page-70-0) row\_to\_colnames , [75](#page-74-0)

```
sd_binary_0_n
(sd_binary_groups
)
, 76
sd_binary_1_n
(sd_binary_groups
)
, 76
sd_binary_groups
, 76
sd_binary_mean_n
(sd_binary_groups
)
, 76
seq_disperse
, 78
seq_disperse_df
(seq_disperse
)
, 78
seq_distance
(seq_endpoint
)
, 80
seq_distance_df
(seq_endpoint
)
, 80
80
seq_endpoint_df
(seq_endpoint
)
, 80
seq_test_ranking
, 82
split_by_parens
, 83
```

```
unnest_consistency_cols
, 85
unround
, 86
```
write\_doc\_audit , [88](#page-87-0) write\_doc\_audit\_seq , [89](#page-88-0) write\_doc\_audit\_total\_n , [90](#page-89-0) write\_doc\_factory\_map\_conventions , [91](#page-90-0)